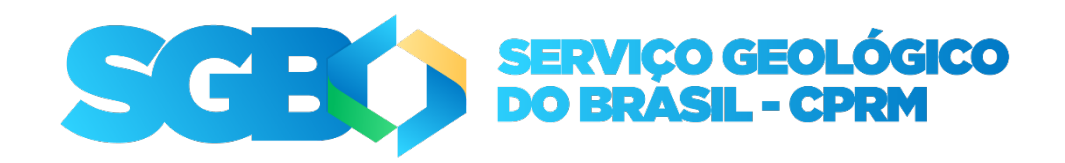

# **SERVIÇO GEOLÓGICO DO BRASIL (SGB-CPRM)**

# **DIAGNÓSTICO AMBIENTAL NAS BACIAS HIDROGRÁFICAS IMPACTADAS PELA MINERAÇÃO DE CARVÃO NO SUL DE SANTA CATARINA**

# 1º RELATÓRIO DE ATIVIDADES EXECUTADAS

Período: Março de 2023 a Março de 2024

**DEPARTAMENTO DE GESTÃO TERRITORIAL**

**Núcleo de Apoio de Criciúma - NUMA Gerência de Hidrologia e Gestão Territorial de Porto Alegre - GEHITE-PA**

> Autores Marcos Alexandre de Freitas

> Guilherme Casarotto Troian

Criciúma,Abril de 2024

#### **MINISTÉRIO DE MINAS E ENERGIA**

**Ministro de Estado** Alexandre Silveira de Oliveira **Secretário de Geologia, Mineração e Transformação Mineral** [Vitor Eduardo de Almeida Saback](https://www.gov.br/mme/pt-br/composicao/secretaria-de-geologia-mineracao-e-transformacao-mineral-sgm/lilia-mascarenhas-santagostino)

**SERVIÇO GEOLÓGICO DO BRASIL (SGB-CPRM) DIRETORIA EXECUTIVA Diretor-Presidente** Inácio Melo **Diretor de Geologia e Recursos Minerais interino** Francisco Valdir Silveira **Diretora de Hidrologia e Gestão Territoria**l Alice Silva de Castilho **Diretor de Infraestrutura Geocientífica** Paulo Afonso Romano **Diretor de Administração e Finanças** Cassiano de Souza Alves

**Departamento de Gestão Territorial Chefe do Departamento de Gestão Territorial** Diogo Rodrigues A. da Silva **Chefe da Divisão de Gestão Territorial** Maria Adelaide Mansini Maia

# **SUPERINTENDÊNCIA REGIONAL DE PORTO ALEGRE**

**Superintendente** Franco Turco Buffon **Gerente de Hidrologia e Gestão Territorial** Franco Turco Buffon **Supervisor de Hidrologia e Gestão Territorial** Renato Ribeiro Mendonça **Supervisora de Hidrologia e Gestão Territorial** Adriana Burin Weschenfelder **Núcleo de Apoio de Criciúma - NUMA Chefe** Guilherme Casarotto Troian

#### **APOIO INSTITUCIONAL**

**Departamento de Hidrologia-DEHID** Andrea de Oliveira Germano **Divisão de Hidrogeologia e Exploração-DHIEXP** Valmor José Freddo Filho **Divisão de Economia Mineral e Geologia Exploratória – DIEMGE** Ruben Sardou Filho

### **COORDENAÇÃO TÉCNICA**

Marcos Alexandre de Freitas Guilherme Casarotto Troian

### **EQUIPE EXECUTORA**

#### **Pesquisadores em Geociências**

Albert Teixeira Cardoso Eduardo Moussale Grissolia Eliel Martins Senhorinho Guilherme Casarotto Troian Marcos Alexandre de Freitas Marcelo Goffermann Melissa Franzen William Ribeiro Lopes

#### **Geólogas Residentes**

Anna Alice Couto Gomes Jéssica Finardi Ramos

#### **Técnicos em Geociências**

Alexandre Ritter Volkmann Bruno Francisco B. Schiehl Douglas Sanches Soller Helton Roberto Gomes de Souza Luís Alberto da Costa e Silva Patrícia Wagner Sotério Pedro Cesar de Freitas

### **COLABORAÇÃO TÉCNICA**

Bruno Ludovico Dihl Horn (Geologia) Camila Dalla Porta Mattiuzi (Hidrologia) Karine Pickbrenner (Hidrologia) Marcelo Eduardo Dantas (Geomorfologia) Maria Paula Pivi Simonette (Aplicativo QField) Marlon Colombo Hoelzel (Geologia Ambiental) Marta Rubbo (Banco de dados SIAGAS) Raimundo Almir Costa Conceição (aplicativo Qfield) Oscar Scherer (Geoprocessamento) Ricardo Wosniak (Modelagem 3D) Acad. Geografia Raul Gick Schumacher (Estagiário) Acad. Eng. de Minas Gabriel Tweedie Müller (Estagiário) Acad. Eng. Ambiental Bárbara Victória Pazzini Uribe (Estagiária) Acad. Eng. Ambiental Júlia de Bona Sartor (Estagiária)

Este produto pode ser encontrado em: Serviço Geológico do Brasil (SGB) www.sgb.gov.br seus@sgb.gov.br

## **LISTA DE FIGURAS**

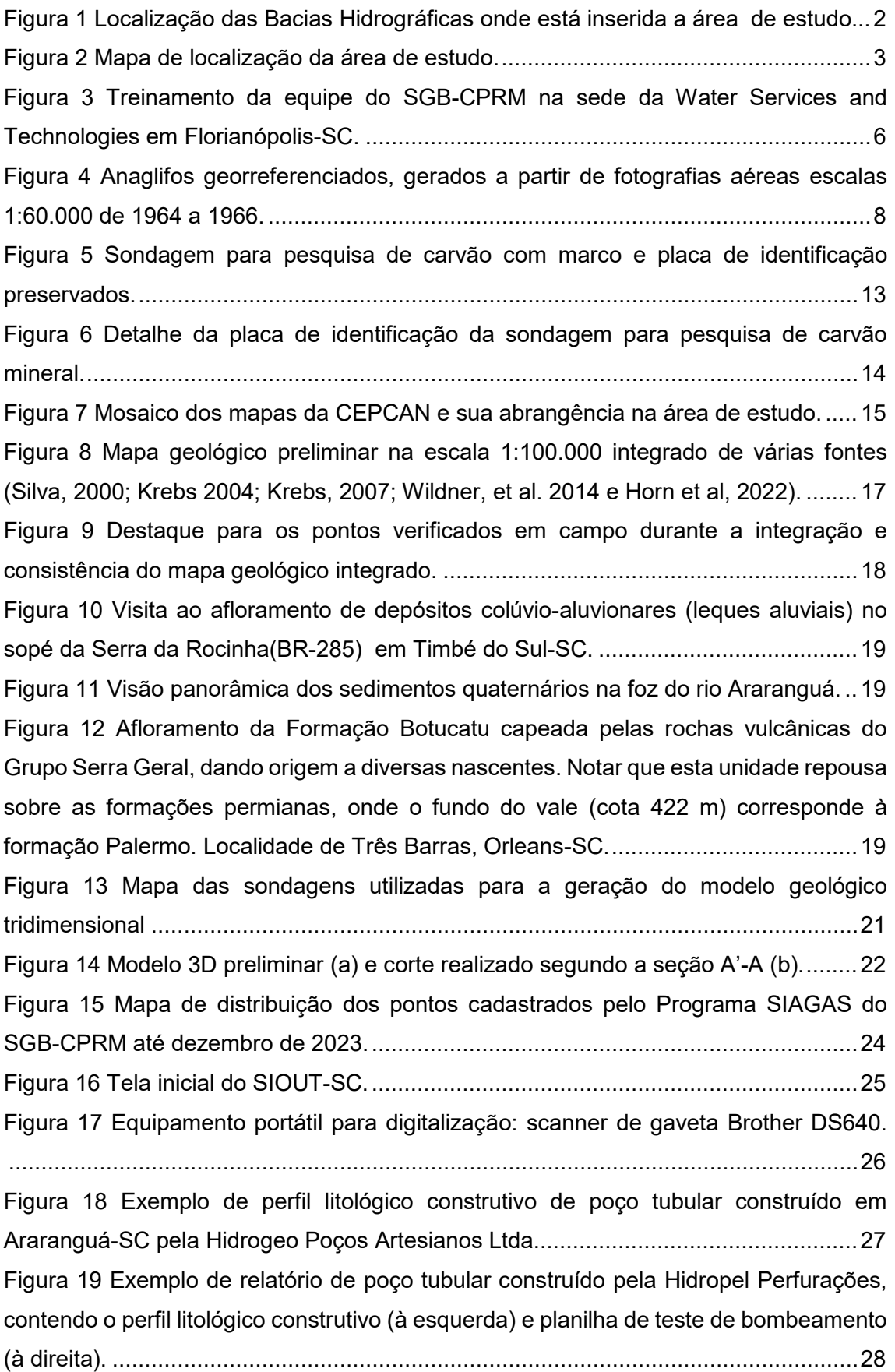

[Figura 20 Organograma hierárquico exibindo a relação entre as várias tabelas do](#page-40-0)  [aplicativo para cadastramento de pontos de água subterrânea no QField \(parte 1\)....30](#page-40-0) [Figura 21 Organograma hierárquico ilustrando a relação entre as várias tabelas do](#page-41-0)  [aplicativo para cadastramento de pontos de água subterrânea no QField \(parte 2\)....31](#page-41-0) [Figura 22 Tablet com aplicativo cadastramento de pontos de água subterrânea no](#page-42-0)  [QField.........................................................................................................................32](#page-42-0) [Figura 23 Corpo de prova e seu uso para medir profundidade de poço tubular em](#page-43-0)  [Orleans.......................................................................................................................33](#page-43-0) [Figura 24 Medição de nível d'água em poço tubular \(nível estático\) com medidor](#page-43-1)  eletrônico Solinst. [.......................................................................................................33](#page-43-1) [Figura 25 Medição in loco dos parâmetros físico-químicos com sonda multiparamétrica.](#page-44-0) [...................................................................................................................................34](#page-44-0) [Figura 26 Mapa dos pontos de e água subterrânea cadastrados em campo até](#page-45-0)  [dezembro de 2023......................................................................................................35](#page-45-0) [Figura 27 Mapa das estações fluviométricas selecionadas na área de abrangência do](#page-47-0)  [estudo.........................................................................................................................37](#page-47-0) [Figura 28 Localização das estações pluviométricas selecionadas na área de](#page-49-0)  abrangência do estudo. [..............................................................................................39](#page-49-0) [Figura 29 Localização das estações meteorológicas inventariadas na área de](#page-49-1)  abrangência do estudo. [..............................................................................................39](#page-49-1) [Figura 30 Mapa de localização dos pontos do GTA cujos dados serão interpretados no](#page-51-0)  [âmbito do estudo geoquímico.....................................................................................41](#page-51-0)

# **LISTA DE GRÁFICOS**

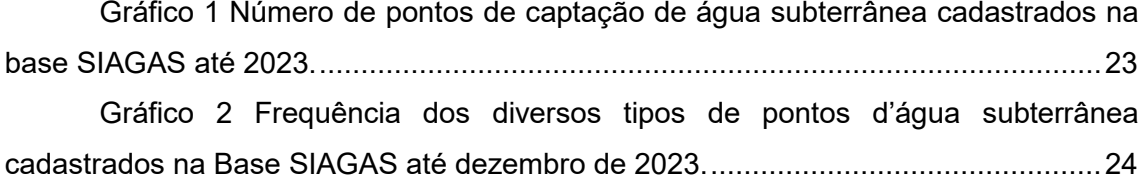

### **LISTA DE TABELAS**

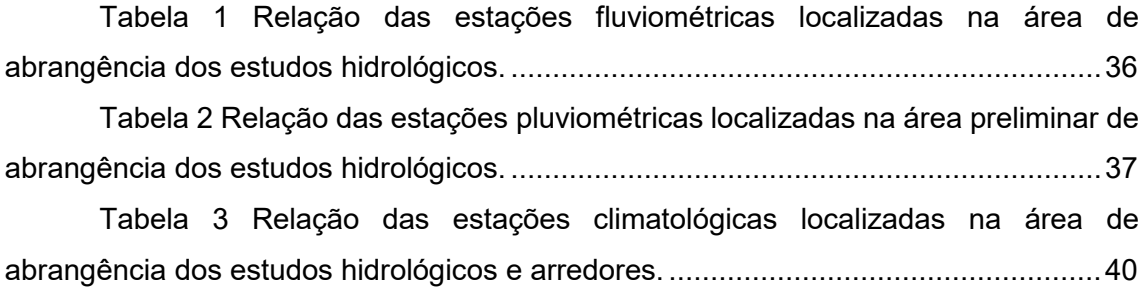

### **LISTA DE QUADROS**

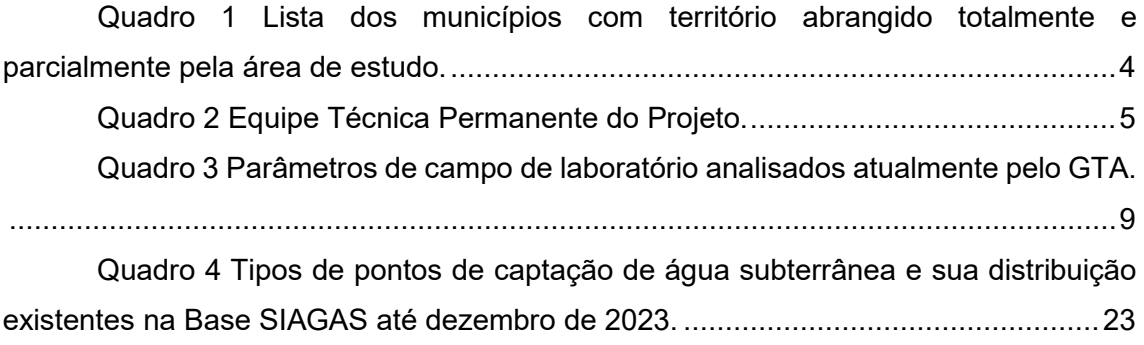

# **Sumário**

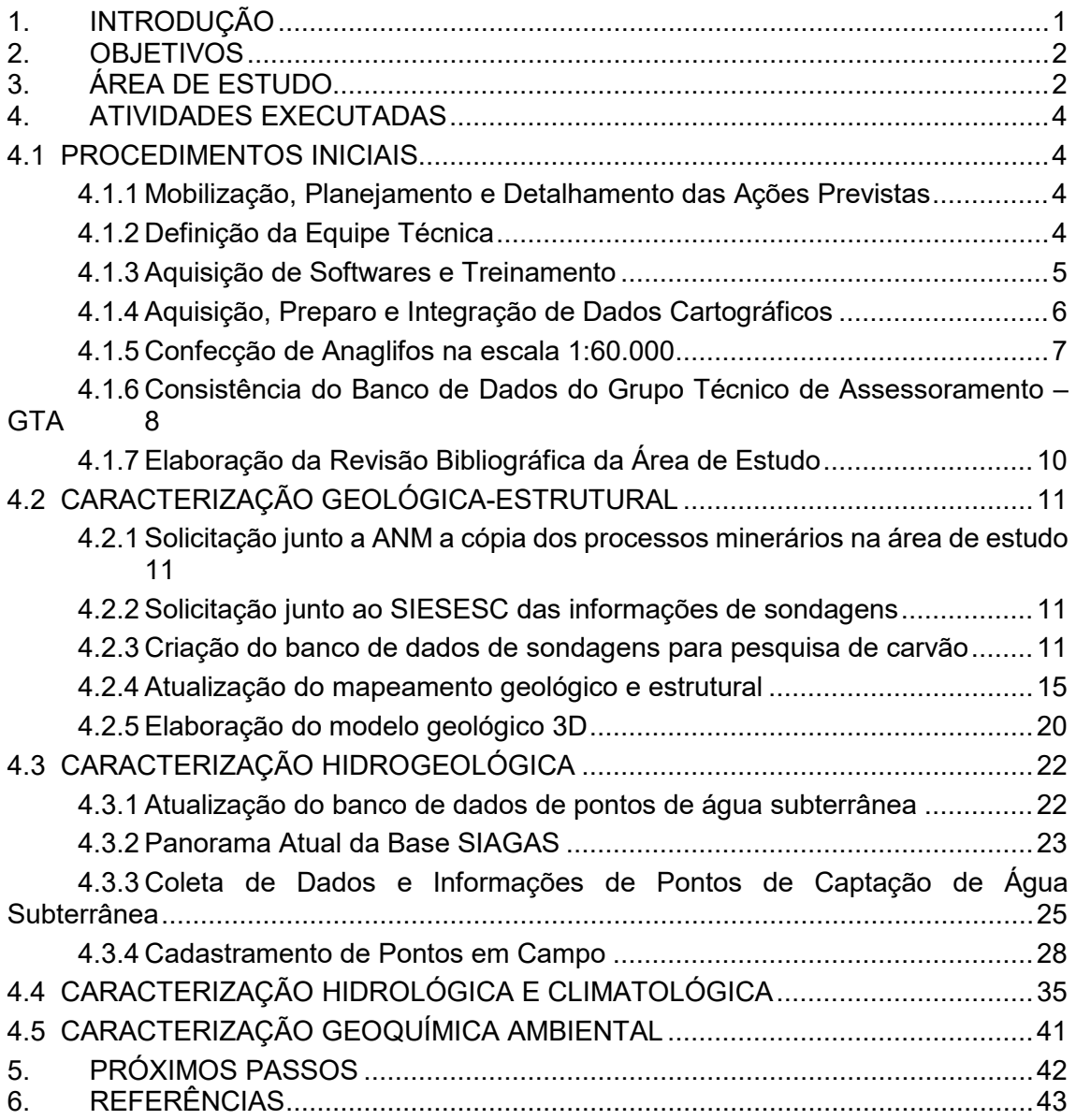

## **LISTA DE SIGLAS**

ANA-Agência Nacional de Águas ANM-Agencia Nacional de Mineração CEPCAN-Comissão Executiva do Plano do Carvão Nacional DNPM-Departamento Nacional de Produção Mineral DRH-SDS-Diretoria de Recursos Hídricos da Secretaria de Estado de Desenvolvimento Econômico Sustentável de Santa Catarina DSG – Diretoria de Serviço Geográfico do Exército EPAGRI – Empresa de Pesquisa Agropecuária e Extensão Rural de Santa Catarina FAMOR – Fundação Ambiental de Orleans FATMA – Fundação de Amparo à Tecnologia e Meio Ambiente IMA-Instituto do Meio Ambiente de Santa Catarina GeoSGB- Sistema de Geociências do Serviço Geológico do Brasil – SGB-CPRM GTA-Grupo Técnico de Assessoramento IBGE-Instituto Brasileiro de Geografia e Estatística IMA-Instituto do Meio Ambiente de Santa Catarina INMET – Instituto Nacional de Meteorologia SEMAEV – Secretaria de Estado de Meio Ambiente e Economia Verde do Estado de Santa Catarina SDS- Secretaria de Estado de Desenvolvimento Econômico Sustentável SIAGAS-Sistema de Informações de Águas Subterrâneas do SGB-CPRM SIG-Sistema de Informações Geográficas SIESESC-Sindicato da Indústria de Extração de Carvão do Estado de Santa Catarina

USGS – Serviço Geológico dos Estados Unidos da América

## <span id="page-11-0"></span>**1. INTRODUÇÃO**

A mineração do carvão na Região Sul de Santa Catarina, por décadas, vem causando significativos impactos aos recursos hídricos de três bacias hidrográficas, principalmente pela geração de drenagem ácida de mina (DAM), provocada pela presença de minerais sulfetados que ocorrem em camadas adjacentes ao carvão.

Devido a intensa degradação dos recursos hídricos, e existência de extensas áreas degradadas pela extração do carvão, a Ação Civil Pública 93.8000533-4, também conhecida como ACP do Carvão, movida pelo Ministério Público Federal, condenou as empresas do setor carbonífero a implementar uma recuperação ambiental, de modo a devolver o equilíbrio aos ecossistemas aquáticos e garantir a função social e econômica das áreas degradadas.

Atualmente o Serviço Geológico do Brasil (SGB-CPRM) é responsável por executar o monitoramento quali-quantitativo dos recursos hídricos superficiais e subterrâneos nas três bacias hidrográficas. Ao todo são monitorados semestralmente mais de duzentos pontos entre rios, córregos, poços de monitoramento e bocas de mina abandonadas. O principal propósito do monitoramento é avaliar os resultados das medidas mitigadoras e obras de recuperação ambiental que estão sendo realizadas na região.

Tendo em vista o grande volume de informações já geradas pelo monitoramento do SGB-CPRM e pelos Relatórios de Indicadores Ambientais, é necessário que seja realizado inicialmente uma avaliação e assimilação destes dados. Tal avaliação permitirá rever o monitoramento executado até o momento, bem como as ações tomadas para a recuperação ambiental, além de embasar um novo modelo conceitual ambiental da região.

Neste cenário, o objetivo principal do estudo referido na NOTA TÉCNICA Nº 21/2022/NUMA/SUREG-PA/PR/CA é o Diagnóstico Ambiental da Região Carbonífera de Santa Catarina, com enfoque na interação entre os fluxos de águas superficiais e subterrâneas, submetidas aos processos de geração de drenagem ácida da mineração de carvão.

Como objetivos secundários busca integrar as informações disponíveis sobre o meio físico em um ambiente SIG, utilizando ferramentas de modelagem 3D, que possibilitem a identificação espacial das interações entre as fontes de poluição (áreas degradadas) e os corpos hídricos, de modo a permitir um nível maior de gerenciamento e auxiliar nas tomadas de decisão, além de definir os parâmetros físico-químicos que poderão ser afetados por cada método de recuperação disponível.

# <span id="page-12-1"></span>**2. OBJETIVOS**

O principal objetivo deste primeiro relatório é apresentar e descrever as atividades realizadas no primeiro ano de execução do estudo para a execução do Diagnóstico Ambiental da Região Carbonífera de Santa Catarina no tocante ao meio físico.

# <span id="page-12-2"></span>**3. ÁREA DE ESTUDO**

A região Carbonífera de Santa Catarina está inserida na macrorregião hidrográfica do Atlântico Sul (ANA, 2020), mais precisamente em três Bacias Hidrográficas: Bacia Hidrográfica do Rio Araranguá, Bacia Hidrográfica do Rio Tubarão e Bacia Hidrográfica do Rio Urussanga. Estas Bacias estão localizadas entre as coordenadas 27,735º Sul 48,752º Oeste e 29,122º Sul 50,017º Oeste [\(Figura 1](#page-12-0) ).

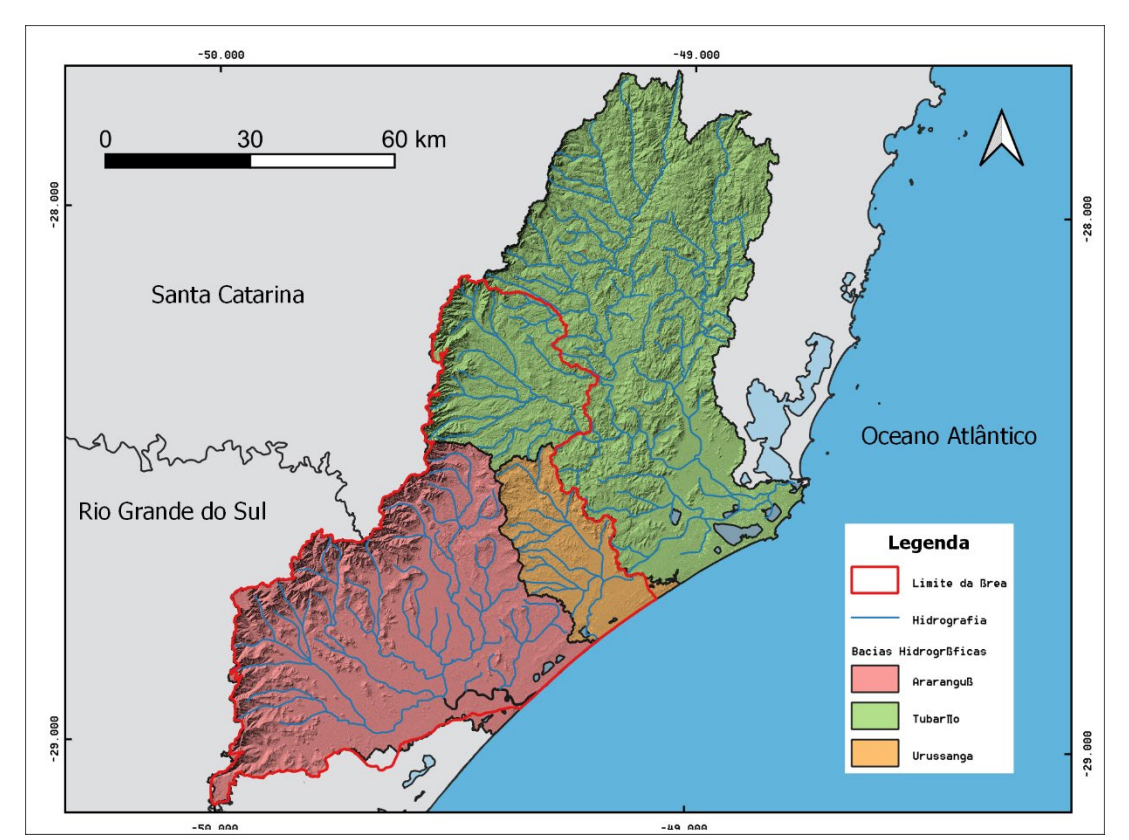

<span id="page-12-0"></span>*Figura 1 Localização das Bacias Hidrográficas onde está inserida a área de estudo.*

A Bacia Hidrográfica do Rio Araranguá possui 3.089 km², com 4.735 km², a Bacia do Rio Tubarão é a maior em extensão, enquanto a Bacia do Rio Urussanga é a menor, com 680 km². De acordo com o Plano Estadual de Recursos Hídricos do estado de Santa Catarina (SANTA CATARINA, 2017), a Bacia Hidrográfica do Tubarão está localizada na região hidrográfica 9, Sul Catarinense, e sua área abrange, total ou parcialmente, 22 municípios. Já as Bacias Hidrográficas de Araranguá e Urussanga se localizam na região hidrográfica 10, Extremo Sul Catarinense, e suas áreas abrangem, total ou parcialmente, 16 e 8 municípios, respectivamente (SANTA CATARINA, 2017).

O limite da área foi traçado conforme as condições de contorno dos sistemas aquíferos presentes, sobretudo do Sistema Aquífero Rio Bonito. Desta forma a área engloba totalmente as bacias hidrográficas dos rios Araranguá e Urussanga e a porção oeste da Bacia do rio Tubarão [\(Figura 2\)](#page-13-0). O [Quadro 1](#page-14-0) apresenta a lista dos municípios com território abrangido totalmente e parcialmente pela área de estudo.

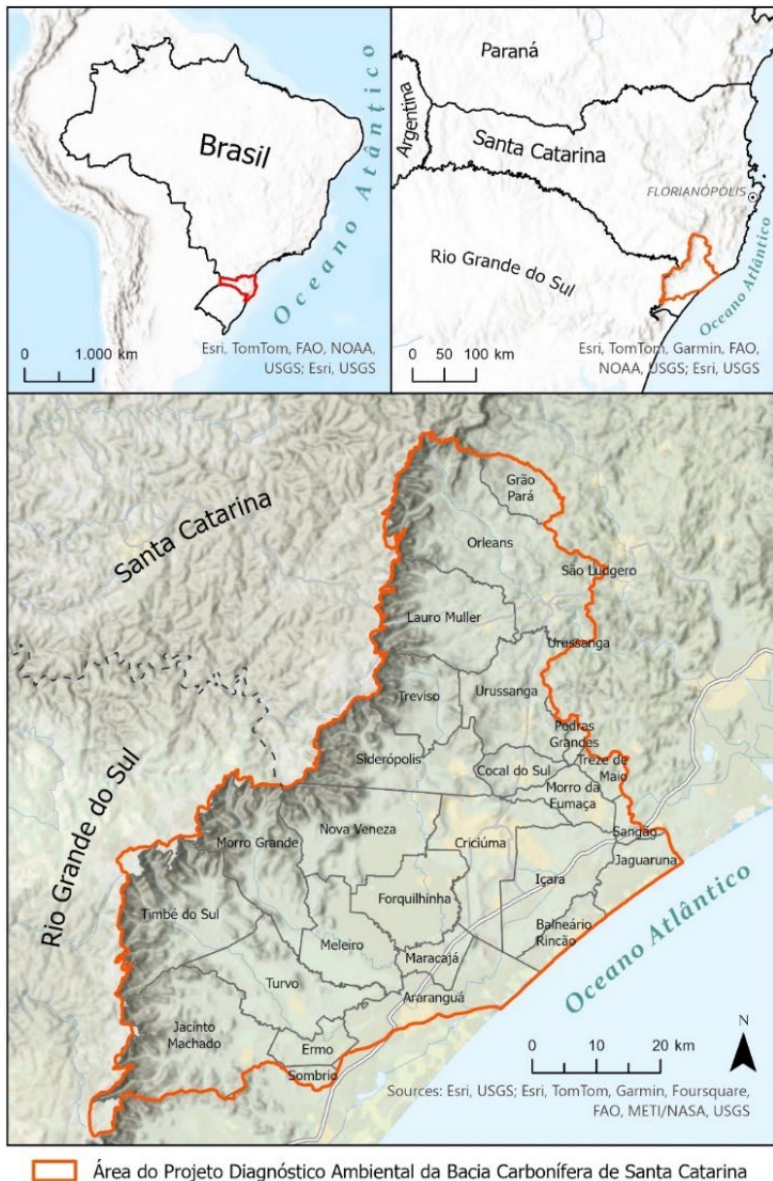

<span id="page-13-0"></span>Área do Projeto Diagnóstico Ambiental da Bacia Carbonífera de Santa Catarina *Figura 2 Mapa de localização da área de estudo.*

<span id="page-14-0"></span>*Quadro 1 Lista dos municípios com território abrangido totalmente e parcialmente pela área de estudo.* 

| Municípios totalmente incluídos na área                                                                                                    | Municípios parcialmente incluídos na área                                                                            |
|----------------------------------------------------------------------------------------------------|----------------------------------------------------------------------------------------------------|
| Balneário Rincão, Cocal do Sul, Criciúma,<br>Ermo, Forquilhinha, Içara, Lauro Muller,<br>Maracajá, Meleiro, Morro da Fumaça, Morro<br>Grande, Nova Veneza, Orleans, Siderópolis,<br>Timbé do Sul, Treviso, Turvo e Urussanga | Araranguá, Grão Pará, Jacinto Machado,<br>Jaguaruna, Pedras Grandes, Sangão, São<br>Ludgero, Sombrio e Treze de Maio |

# <span id="page-14-1"></span>**4. ATIVIDADES EXECUTADAS**

Os trabalhos desenvolvidos no primeiro ano de execução do Projeto estão descritos resumidamente a seguir. Os tópicos foram organizados conforme o cronograma executivo proposto.

### <span id="page-14-2"></span>4.1 PROCEDIMENTOS INICIAIS

#### <span id="page-14-3"></span>4.1.1 **Mobilização, Planejamento e Detalhamento das Ações Previstas**

Para dar início à execução dos trabalhos foi necessário a realização de atividades preparatórias como mobilização dos recursos físicos e humanos; reuniões de planejamento para definição dos critérios de trabalho; consolidação do Plano de Trabalho, contendo o planejamento técnico e físico de cada atividade, com descrição da metodologia a ser empregada, os prazos previstos para execução, os insumos necessários ao desenvolvimento do trabalho e a composição da equipe.

### <span id="page-14-4"></span>4.1.2 **Definição da Equipe Técnica**

A equipe multidisciplinar para a execução do Diagnóstico Ambiental da Região Carbonífera de Santa Catarina é composta basicamente por integrantes da Superintendência Regional de Porto Alegre e do Núcleo de Apoio de Criciúma. Também está sendo fornecido apoio técnico e outras unidades regionais do SGB-CPRM como Núcleo de Curitiba, Superintendência Regional de São Paulo e de Salvador.

A equipe executora permanente do Projeto está discriminada no [Quadro 2](#page-15-0) a seguir.

| <b>Nome</b>                 | Cargo                          | Tema                                          |
|-----------------------------|--------------------------------|-----------------------------------------------|
| Marcos Alexandre de Freitas | Geólogo DSc                    | Coordenação e Hidrogeologia                   |
| Guilherme Casarotto Troian  | Geólogo DSc                    | Geologia e Hidrogeologia                      |
| Albert Teixeira Cardoso     | Eng° Ambiental DSc             | Hidrologia, Climatologia e Meio<br>Ambiente   |
| Melissa Franzen             | Geóloga DSc                    | Geoquímica Ambiental                          |
| Marcelo Goffermann          | Geólogo MSc                    | Hidrogeologia e poços                         |
| Camila Matiuzzi             | Eng <sup>a</sup> Ambiental MSc | Hidrologia e Climatologia                     |
| Eliel Martins Senhorinho    | Geólogo                        | Cartografia Hidrogeológica e poços            |
| Anna Alice Couto Gomes      | Geóloga                        | Geologia, Hidrogeologia e<br>Geoprocessamento |
| Jéssica Finardi Ramos       | Geóloga                        | Geologia, Hidrogeologia e<br>Geoprocessamento |
| William Ribeiro Lopes       | Geofísico MSc                  | Geofísica                                     |
| Douglas Sanches Soller      | Técnico em Hidrologia          | Hidrologia                                    |
| Luís Alberto Costa          | Técnico em Mineração           | Cadastramento de Poços                        |
| Patrícia Wagner Sotério     | Técnica em Hidrologia          | Hidrologia e geoprocessamento                 |

<span id="page-15-0"></span>*Quadro 2 Equipe Técnica Permanente do Projeto.*

#### <span id="page-15-1"></span>4.1.3 **Aquisição de Softwares e Treinamento**

Com objetivo de dotar a equipe com ferramentas que possibilitem a melhor gestão dos dados hidrogeológicos e hidroquímicos foram adquiridos, junto a empresa *Water Services and Technologies* Ltda os seguintes softwares acompanhados de seus respectivos treinamentos específicos:

•AQUIFER TEST: Utilizado para interpretação de ensaios de bombeamento e *slug test*, fornecendo soluções analíticas para definir os parâmetros hidrodinâmicos dos aquíferos;

•AQUACHEM: Utilizado para análise hidrogeoquímica com variedade de funções e cálculos, complementados e apresentados por uma extensa seleção de gráficos geoquímicos comumente usados para representar as características químicas dos dados de qualidade de água;

•HYDRO GEOANALYST: É utilizado para armazenar todos os dados ambientais em um único banco de dados centralizado que pode ser acessado com segurança por vários usuários em rede.

Em setembro de 2023 a equipe que irá utilizar os softwares recebeu treinamento (online e presencial) a fim de conhecer as principais ferramentas aplicáveis ao projeto [\(Figura 3\)](#page-16-0).

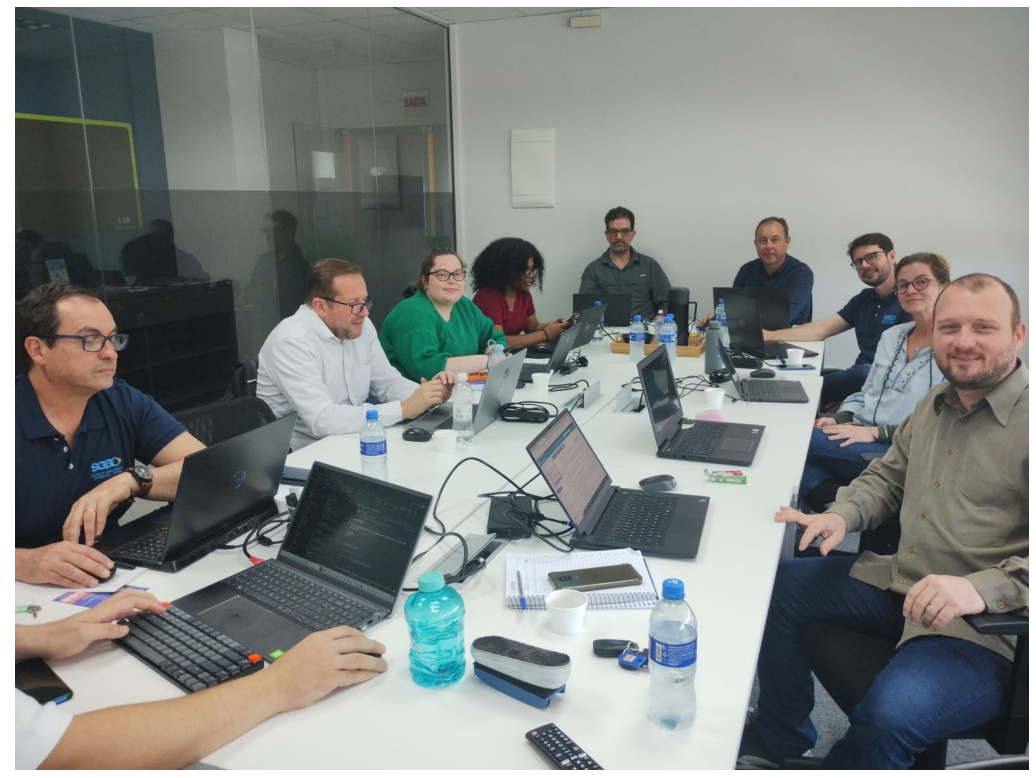

*Figura 3 Treinamento da equipe do SGB-CPRM na sede da Water Services and Technologies em Florianópolis-SC.* 

### <span id="page-16-1"></span><span id="page-16-0"></span>4.1.4 **Aquisição, Preparo e Integração de Dados Cartográficos**

Esta etapa teve como objetivo arquitetar um Sistema de Informações Geográficas (SIG) para região da carbonífera. A fim de de se obter os dados cartográficos disponíveis para a área de estudo, foi realizado levantamento de informações disponíveis em órgãos/empresas públicos, entidades não governamentais e universidades, tais como:

●Serviço Geológico do Brasil (SGB/CPRM);

●Agência Nacional de Mineração (ANM);

●Agência Nacional de Águas (ANA);

●Instituto Brasileiro de Geografia e Estatística (IBGE);

●Secretaria de Estado do Desenvolvimento Econômico Sustentável (SDE) de Santa Catarina;

●Prefeituras Municipais;

●Universidades Federal do Rio Grande do Sul (UFRGS);

●Universidade Federal de Santa Catarina (UFSC);

●Universidade do Extremo Sul Catarinense (UNESC);

●Sindicato da Indústria de Extração de Carvão do Estado de Santa Catarina (SIESESC);

●Sociedade de Assistência aos Trabalhadores do Carvão (Satc).

Os dados obtidos foram consistidos, digitalizados (quando necessário) e organizados em um banco de dados com as bases cartoriais que compõem o SIG do projeto. Estas informações servirão como base para a definição do limite da área de estudo bem como dar suporte técnico às atividades desenvolvidas ao longo do projeto.

#### **BASE CARTOGRÁFICA TEMÁTICA**

Uma etapa importante do trabalho foi a digitalização e georreferenciamento das cartas topográficas da Comissão Executiva do Plano do Carvão Nacional (CEPICAN), as quais fornecem informações cartográficas detalhadas, na escala 1:10.000, da região na década de 70 e 80. Estas informações são de extrema valia para obter informações das áreas ainda não mineradas.

As 169 cartas foram digitalizadas e transformadas em arquivos tif. Posteriormente esses arquivos foram georrefenrenciados, cortados e mosaicados para geração de um mapa único.

#### CONFECÇÃO DE ANAGLIFOS NA ESCALA 1:60.000

<span id="page-17-0"></span>Para fornecer subsídios aos trabalhos de mapeamento tanto geológico como hidrogeológico foram gerados anaglifos a partir de fotografias aéreas do Projeto USAF 63-32 da UNITED STATES AIR FORCE (1964-1966), cujas referências dos fotoíndices são CPRM - 2924 e CPRM - 2940. Estas fotografias aéreas, da década de 60 e na escala 1:60.000, têm a vantagem de recobrir grande porção da área de estudo em uma época com menor ocupação urbana, o que favorece a interpretação de feições geológicas, normalmente mascaradas pela antropização posterior, além de exibir o uso do solo naquela época.

O anaglifo pode ser definido com a figura resultante da impressão ou projeção, em superposição, de um par de fotografias estereoscópicas em cores complementares (azul e vermelho), de tal forma que a imagem vista em relevo, ou em 3D, é obtida pela observação do anaglifo, através de óculos com filtros, nas usadas cores complementares. A geração das cópias digitais das fotos aéreas da área obedeceu aos parâmetros definidos por Cruz e Iglesias (2016), como tons de cinza com profundidade de 8 bits, resolução a partir de 600 dpi e imagens salvas em formato TIF. A geração dos anaglifos foi feita no software *StereoPhoto Maker* 5.0, com licença livre. O procedimento possibilita gerar seus arquivos de camada de geologia e estruturas, diretamente sobre a imagem no monitor de computador, com o uso de óculos 3D, não sendo necessário o uso de estereoscópio e das imagens físicas das fotografias aéreas, gerando o mapa geológico em meio digital.

Foram produzidos 54 anaglifos que foram posteriormente georreferenciados, ou seja, tiveram suas coordenadas geográficas conhecidas num dado sistema de referência. Este processo iniciou-se com a obtenção das coordenadas de pontos na imagem, que são locais que oferecem uma feição física identificável (estradas, rios, topo de morro, dentre outros). Para esta situação foram utilizados pontos de controle das imagens RapidEye (ortorretificadas). Os anaglifos compõe o SIG estão disponíveis no geodatabase do Projeto. Na [Figura 4](#page-18-0) pode-se observar a espacialização dos anaglifos raster georreferenciados para o setor leste da área de estudo.

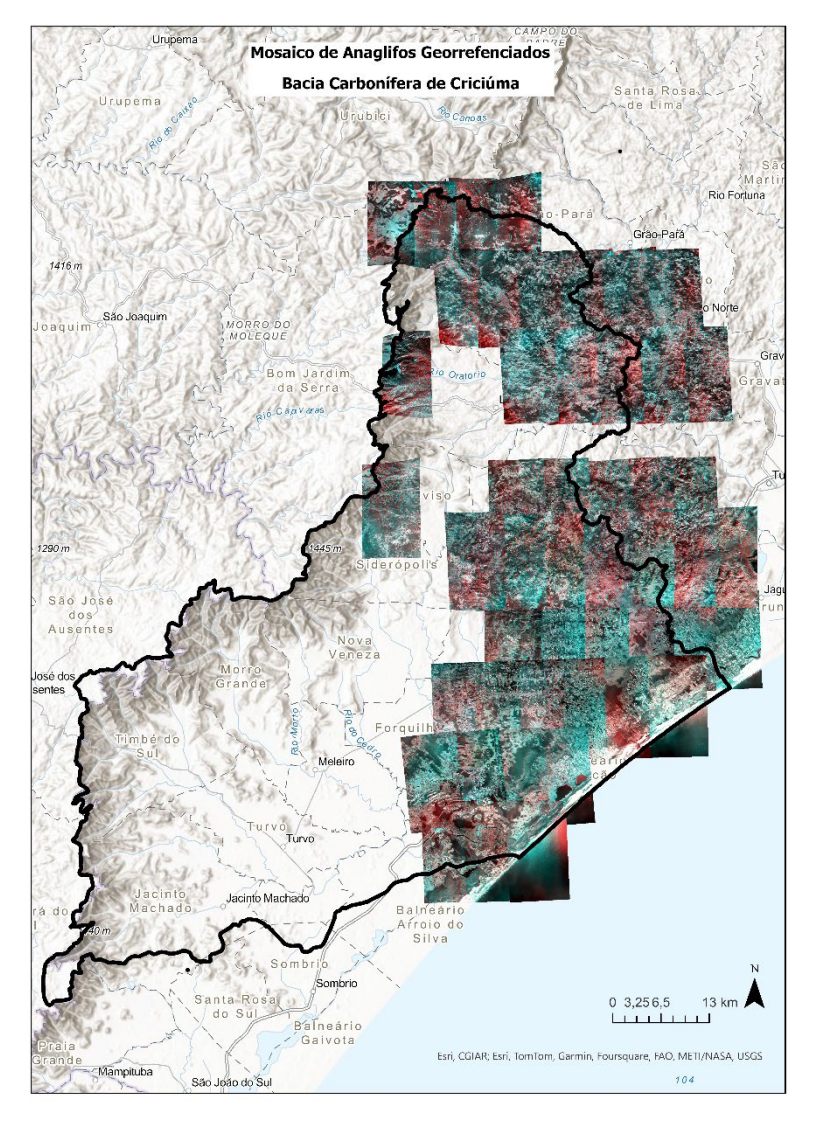

<span id="page-18-0"></span>*Figura 4 Anaglifos georreferenciados, gerados a partir de fotografias aéreas escalas 1:60.000 de 1964 a 1966.*

## <span id="page-18-1"></span>4.1.5 **Consistência do Banco de Dados do Grupo Técnico de Assessoramento – GTA**

Em decorrência da ACP do Carvão, em 2002 foi iniciado o monitoramento dos recursos hídricos das três bacias hidrográficas impactadas pela mineração. Inicialmente o monitoramento foi feito através de convênio entre a SATC - Educação e Tecnologia e o SGB/CPRM, e, a partir de 2009, apenas pelo SGB/CPRM. Os dados deste monitoramento são utilizados para confecção dos Relatório de Monitoramento dos Indicadores Ambientais do GTA, apresentados anualmente à população através de audiência pública e disponibilizados no portal da ACP do Carvão [\(https://acpcarvao.com.br\)](https://acpcarvao.com.br/).

Visando a inserção dos dados de monitoramento do GTA no banco de dados Hydrogeo Analist foi realizada uma análise de consistência dos dados coletados em todas as campanhas de monitoramento de indicadores ambientais.

Foram analisados os dados de campo e de laboratório dos pontos monitorados (águas superficiais, águas subterrâneas e bocas de mina) onde se encontrou alguns erros de unidades e de digitação, que imediatamente foram corrigidos e preparados para inserção no banco de dados.

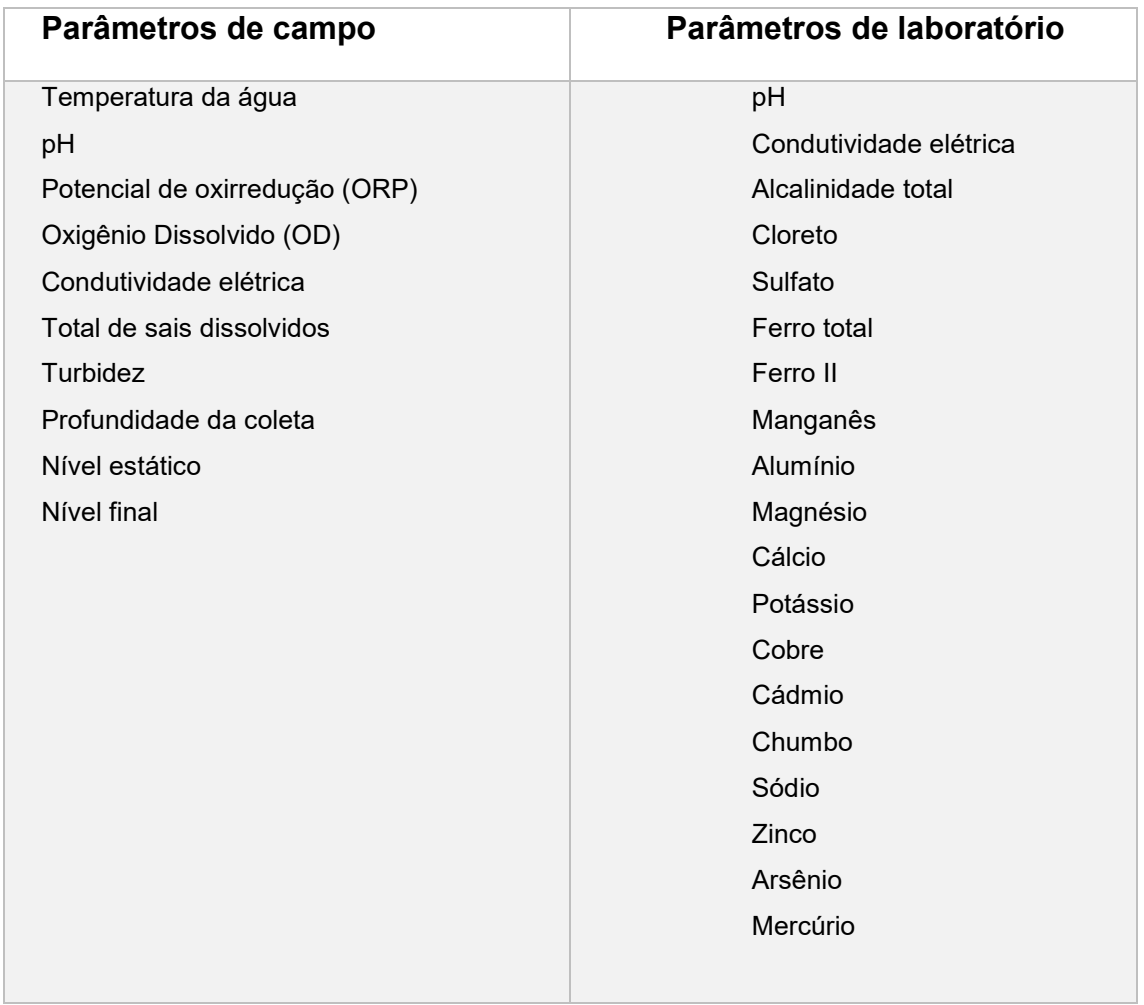

<span id="page-19-0"></span>*Quadro 3 Parâmetros de campo de laboratório analisados atualmente pelo GTA.* 

### <span id="page-20-0"></span>4.1.6 **Elaboração da Revisão Bibliográfica da Área de Estudo**

Com o objetivo de nivelar o conhecimento sobre a área de estudo, foi realizado o levantamento de informações, estudos e projetos existentes, como dados bibliográficos e cartográficos, incluindo relatórios técnicos, bancos e arquivos de dados gerados em universidades, empresas de saneamento, empresas de exploração mineral, instituições públicas, entre outras. Os seguintes dados foram levantados:

- artigos técnicos, relatórios, monografias, dissertações e teses que trazem informações geológicas, hidrogeológicas, hidrológicas, ambientais, geomorfológicas, pedológicas, hidrometeorológicas da área;
- dados de afloramentos com resultados de análises petrográficas, químicas, geocronológicas, paleontológicas e de recursos minerais do Sistema de Geociências do Serviço Geológico do Brasil - CPRM, denominado GeoSGB;
- aerofotos, imagens de satélite e modelos digitais do terreno (MDT) existentes;
- cartografia em várias escalas existentes na área de estudo relacionadas à geologia, geofísica, estruturas geológicas, geomorfologia, pedologia, hidrogeologia, hidrologia, e hidrometeorologia;
- cadastros e fichas técnicas de poços tubulares junto às empresas perfuradoras, Companhia Catarinense de Águas e Saneamento-CASAN e Diretoria de Recursos Hídricos da Secretaria de Estado do Desenvolvimento Econômico Sustentável (DRH-SDS);
- informações de poços presentes na base SIAGAS localizados nos municípios que abrangem a área do projeto;
- resultados de análises de qualidade de água subterrânea com parâmetros físicos, químicos e microbiológicos presentes em repositório do DRH-SDS, SIAGAS, entre outras fontes, e estudos hidrogeológicos feitos em trabalhos anteriores;
- informações referentes à outorga de direito de uso de águas subterrâneas e superficiais junto ao DRH-SDS em Florianópolis;
- dados hidrometeorológicos disponíveis em instituições públicas atuantes nessa área;

Estas informações, adquiridas diretamente, servirão de base para o desenvolvimento das demais ações que integrarão o Projeto. Os dados compilados estão sendo sistematizados e integrados para serem posteriormente utilizados na elaboração dos estudos.

O estado da arte do conhecimento da geologia, hidrogeologia, hidrologia, climatologia e meio ambiente da região foi reunido num documento, sob a forma de revisão bibliográfica da área de estudo, que será apresentada como parte integrante deste projeto.

### <span id="page-21-0"></span>4.2 CARACTERIZAÇÃO GEOLÓGICA-ESTRUTURAL

## <span id="page-21-1"></span>4.2.1 **Solicitação junto a ANM a cópia dos processos minerários na área de estudo**

Foram solicitados junto a Agência Nacional de Mineração-ANM os limites das áreas mineradas em subsolo, contendo a profundidade (ou cotas) da camada de carvão Barro Branco.

Em resposta a ANM disponibilizou mapas em formato *.dwg* com as plantas das minas em operação, tomando como base o ano de 2020. Tais dados serão utilizados para consistência de informações obtidas de sondagens geológicas, em vistas a identificação dos principais blocos estruturais da região, auxiliando na elaboração do modelo geológico/hidrogeológico 3D.

#### <span id="page-21-2"></span>4.2.2 **Solicitação junto ao SIESESC das informações de sondagens**

Foi realizado contato junto ao Sindicato da Indústria de Extração de Carvão do Estado de Santa Catarina (SIESESC), a fim de se obter dados de sondagens exploratórias realizadas pelas empresas carboníferas da região.

Em resposta o sindicato repassou ao SBG-CPRM duas planilhas contendo informações de sondagens (coordenadas, cota de lapa e cota de teto) realizadas na porção norte e sul da região carbonífera. No entanto, a pedido do SIESESC, ficou acordado que, tanto no relatório como no modelo 3D, serão suprimidas as informações de espessura das camadas de carvão. Sendo assim, para fim de visualização no modelo 3D, se padronizou para todos os furos a espessura da camada em 1,5 m.

#### <span id="page-21-3"></span>4.2.3 **Criação do banco de dados de sondagens para pesquisa de carvão**

Em agosto de 1983 a CPRM em conjunto com o então Departamento Nacional de Produção Mineral (DNPM), iniciou a pesquisa intitulada Projeto Borda Leste, com o intuito de mapear as camadas de carvão presentes na borda leste da Bacia do Paraná nos estados de São Paulo, Paraná, Santa Catarina e Rio Grande do Sul. As sondagens

realizadas no Projeto Borda Leste formam a principal fonte de dados que está sendo utilizada para elaboração do modelo geológico/hidrogeológico 3D da região.

A etapa de elaboração do banco de dados exigiu a busca de arquivos físicos dos 939 boletins de furos de sondagem que estão dentro da área do presente estudo. Estes boletins foram então digitalizados, e com as informações disponíveis foi elaborado o banco de dados contento as seguintes informações:

•Nome do Furo;

•Data de Perfuração;

•Coordenadas UTM;

•Profundidade total;

•Limites superior e inferior das formações geológicas, camadas de carvão e diques/sils de diabásio.

Após a plotagem destas sondagens em mapa observou-se que poderiam existir deslocamentos em função da metodologia utilizada na época para o georreferenciamento dos pontos. Vale ressaltar que na época em que foi realizada a campanha de sondagem, a locação da malha de sondagem com a posição dos furos não contava com a tecnologia de Sistema de Posicionamento Global (GPS) e, portanto, estava sujeita a erros de posicionamento das coordenadas dos furos.

Foi então realizada busca na bibliografia e com profissionais que trabalharam no projeto se identificou que a base cartográfica utilizada para a a locação dos furos de sondagem foi gerado a partir de fotos aéreas da região tiradas em 1956 e organizado pela Comissão Executiva do Plano do Carvão Nacional (CEPCAN). Após este levantamento foi identificada uma diferença de aproximadamente 300m de deslocamento entre a base cartográfica utilizada na época em relação a base atual.

Visando uma melhor precisão iniciou-se o trabalho de correção dessas coordenadas para uso das sondagens na construção do modelo geológico tridimensional da área da Bacia Carbonífera. Foram realizadas campanhas de campo com o objetivo de encontrar e identificar os furos de sondagem, utilizando para isso um GPS de navegação para comparar as coordenadas obtidas com as coordenadas originais informadas durante a campanha de sondagem. Houve muita dificuldade de encontrar locais onde os marcos e placas de identificação dos furos ainda estivessem preservados [\(Figura 5\)](#page-23-0). Como a maior parte das sondagens foram perfuradas há cerca de 50 anos, muitas não foram encontradas pois tiveram sua estrutura removida. Foi possível levantar 79 furos de sondagem que tiveram sua indicação por placa [\(Figura 6\)](#page-24-0), marco ou localização indicada por algum ex-funcionário que trabalhou na perfuração.

Comparou-se as coordenadas dos furos de sondagem encontrados em campo com as coordenadas originais, registrando-se as diferenças. Foi observado um deslocamento médio na faixa de 310 e 360 m para sul e 23 m para oeste, sendo esse último mais aleatório. Esta primeira revisão a partir de levantamento de campo dividiu as sondagens em grupos de confiabilidade muito alta a baixa, sendo de confiabilidade muito alta os furos que ainda possuíam marco e que foram referência na consistência desses dados. Para o deslocamento dos demais pontos que não foram encontrados em campo, optou-se por fazer uma análise dos mapas da CEPCAN para quantificar o deslocamento dos pontos em mapa e aplicar o mesmo para os pontos restantes. Estes mapas, num total de 169 unidades, representam a topografia original da região com base nas fotos aéreas adquiridas em 1956.

<span id="page-23-0"></span>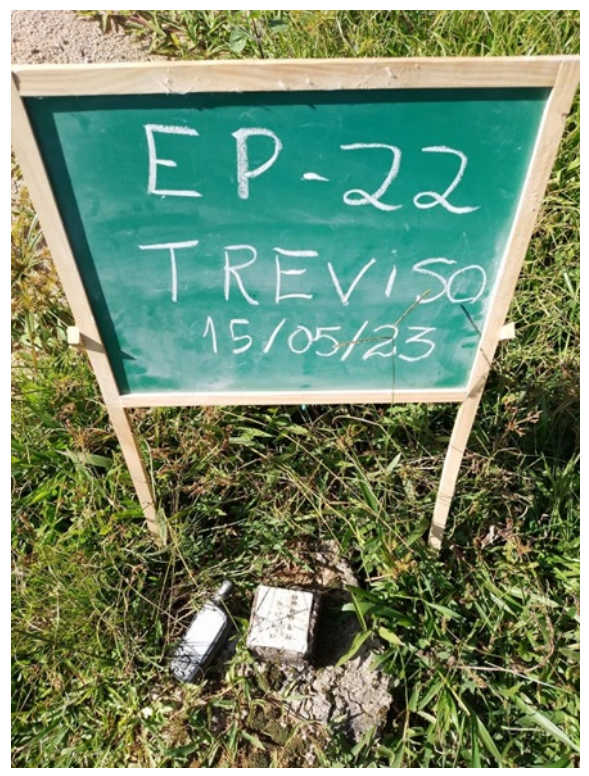

*Figura 5 Sondagem para pesquisa de carvão com marco e placa de identificação preservados.*

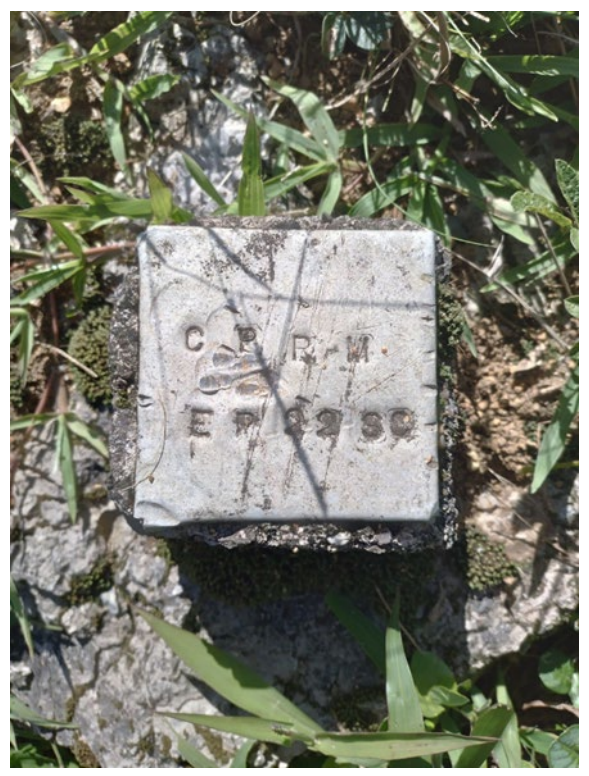

*Figura 6 Detalhe da placa de identificação da sondagem para pesquisa de carvão mineral.* 

<span id="page-24-0"></span>O processo de correção das sondagens se deu por correlação de elementos observados em carta com os do mapa base atual disponibilizado pelo software. Após o georreferenciamento, as cartas foram organizadas no banco de dados para consulta individual e utilizadas para composição de mosaico geral da área [\(Figura 7\)](#page-25-0).

A etapa final da consistência de dados foi validar as novas coordenadas de furos de sondagem com a localização a partir de furos de sondagem em minas de carvão na região. As plantas com a distribuição de sondagem onde foi possível identificar e correlacionar os furos utilizados no banco de dados deste projeto foram verificadas ponto a ponto. Furos de sondagem onde havia algum deslocamento teve sua distância medida e armazenada em planilha. Como a distância observada nessa etapa não foi significativa e seguia valores específicos por grupos de furos, preferiu-se manter as coordenadas revisadas anteriormente e deixar armazenada esta informação caso haja necessidade de consulta.

Após todas as fases de consistência foram gerados dois arquivos em *excel*: um arquivo denominado *collar* contendo as coordenadas no formato necessário para uso no software de modelagem *Leapfrog*, e um planilha geral contendo todos os pontos de sondagem e informações adicionais pertinentes. Além disso foram gerados arquivos vetoriais *shapefile* das coordenadas originais, dos dados após o deslocamento dos pontos e uma versão final projetada em no sistema UTM Sirgas 2000 em conformidade com os dados do projeto.

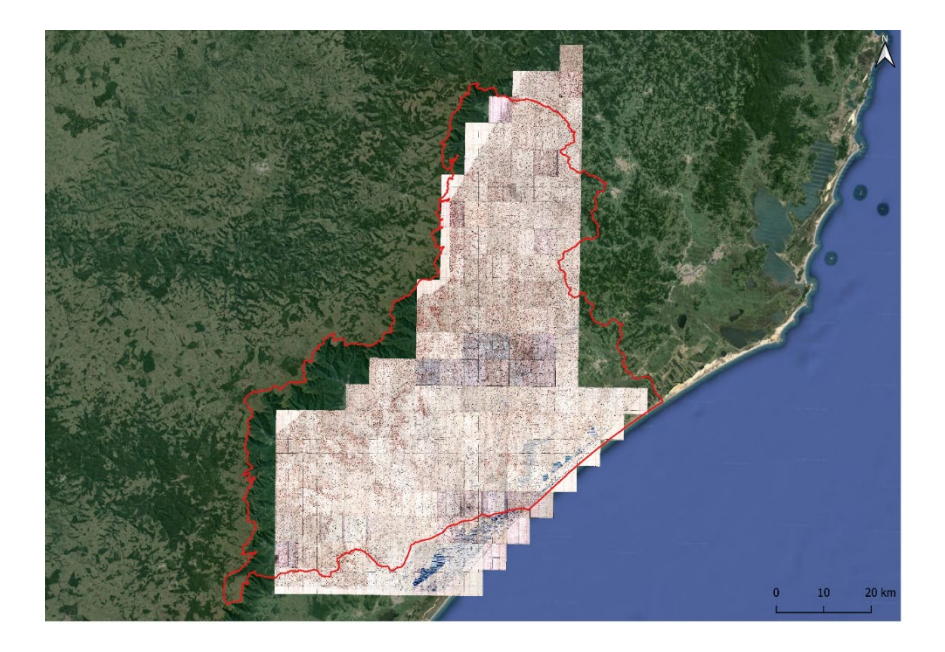

*Figura 7 Mosaico dos mapas da CEPCAN e sua abrangência na área de estudo.* 

### <span id="page-25-1"></span><span id="page-25-0"></span>4.2.4 **Atualização do mapeamento geológico e estrutural**

Visando reunir em um SIG os diversos tipos de unidades geológicas e suas estruturas tectônicas na escala 1:100.000 deu-se início à compilação e unificação dos vários mapas geológicos existentes na região. Foram observados as pesquisas e mapeamentos anteriores da área e seu entorno, disponíveis em diversas escalas, considerando-se os aspectos litoestratigráficos, tectônicos e recursos minerais, além de fatores que influenciam na hidrogeologia, hidrodinâmica e hidroquímica. Também foram feitas interpretações das imagens de sensores remotos disponíveis para a região, tais como: fotografias aéreas e imagens de satélite.

Entre as várias fontes consultados destacam-se o mapa geológico na escala 1:250.000 da Folha Criciúma-SH.22- X-B (Silva, 2000), mapa geológico da tese de doutoramento apresentada por Krebs (2004), mapa geológico da bacia do rio Urussanga e da bacia do rio Tubarão (Krebs, 2007 inédito), mapa geológico de Santa Catarina confeccionado pela CPRM na escala 1:500.000 (Wildner *et al*, 2014) e Mapa Geológico da Bacia do Paraná (Horn *et al*, 2022).

Os arquivos vetoriais, que compõem o mapa geológico conforme regras adotadas no SGB-CPRM para as tabelas de atributos, foram padronizados e consistidos no pacote *Arc Map* 10.8.1. A [\(Figura 8\)](#page-27-0) ilustra a distribuição das unidades estratigráficas presentes na área bem como seu arcabouço estrutural. Este mapa contempla o novo limite da área de estudos traçado a partir dos divisores de água das bacias hidrográficas.

Posteriormente à confecção do SIG Geologia foram realizadas etapas de verificação dos contatos litológicos em campo através de seções geológicas regionais e afloramentos locais utilizando o aplicativo *QField* em um *tablet*. O *QField* é um projeto paralelo ao QGIS, construído para utilização em dispositivos móveis (principalmente *smartphones* e *tablets*) para atividades de campo. Desenvolvido pela OpenGIS, funciona com a mesma licença pública do QGIS, a GNU (*General Public License*), com código totalmente aberto para uso, inspeção e modificação. Este aplicativo funciona com a localização por GPS, com todas as funcionalidades *offline*, capacidade de sincronização e permite a visualização de todas as camadas (*raster* e vetoriais) carregadas previamente no projeto e vetorização de camadas.

.

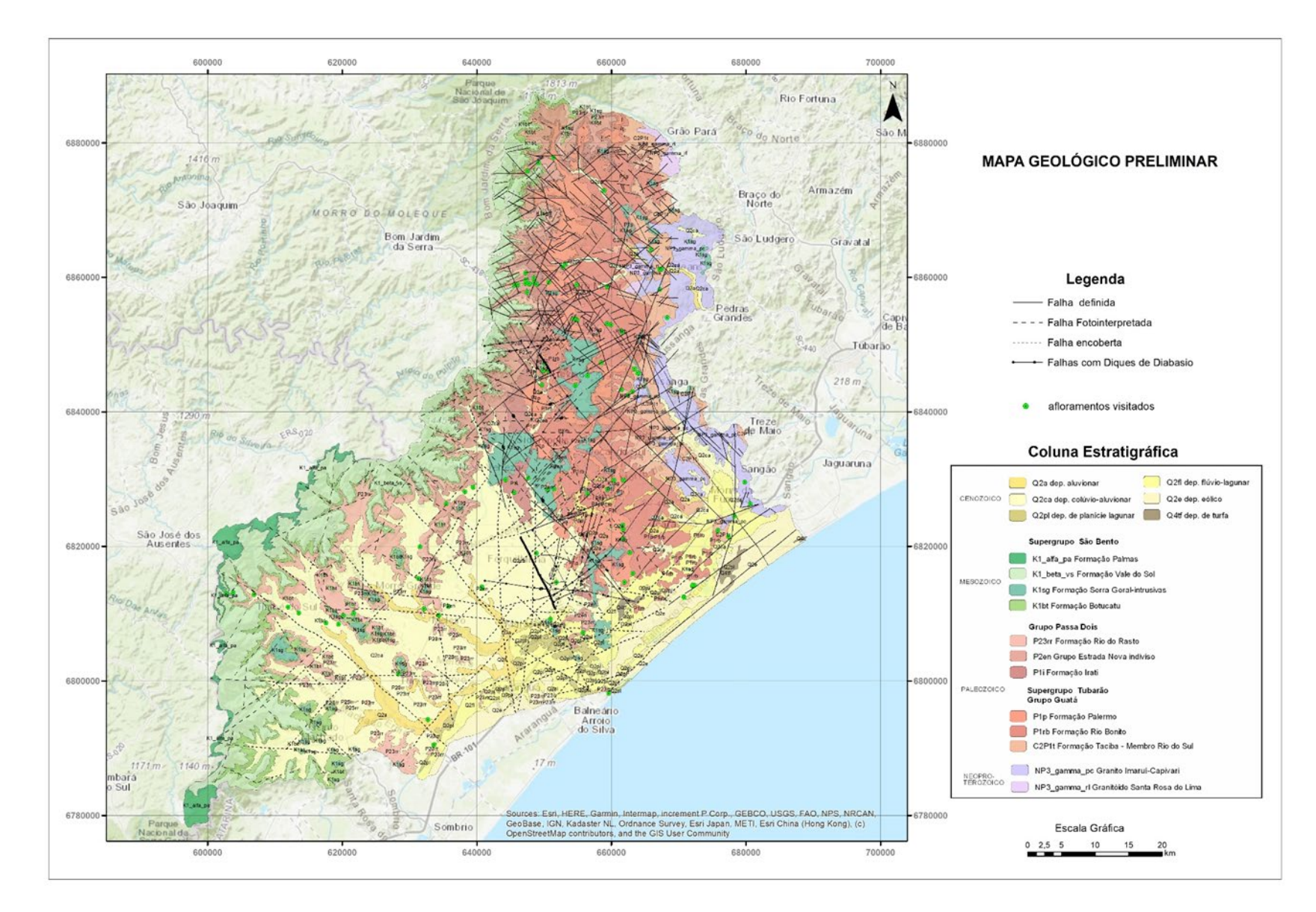

<span id="page-27-0"></span>*Figura 8 Mapa geológico preliminar na escala 1:100.000 integrado de várias fontes (Silva, 2000; Krebs 2004; Krebs, 2007; Wildner, et al. 2014 e Horn et al, 2022).*

Em campo foram verificados 101 pontos de afloramento na área de estudo [\(Figura 9](#page-28-0) ) onde na maioria das vezes os pontos correspondiam aos contatos registrados em mapa. Nesta atividade procurou-se realizar seções que contemplassem visitar todas as unidades lito-estratigráficas presentes na área de estudo.

Nos afloramentos foram observadas feições litológicos, mineralógicas, estruturais e pedológicas [\(Figura 10\)](#page-29-0). Também foram observadas características geomorfológicas [\(Figura 11\)](#page-29-1) e estruturais que controlam a ocorrência de água subterrânea sua relação com as águas superficiais [\(Figura 12\)](#page-29-2).

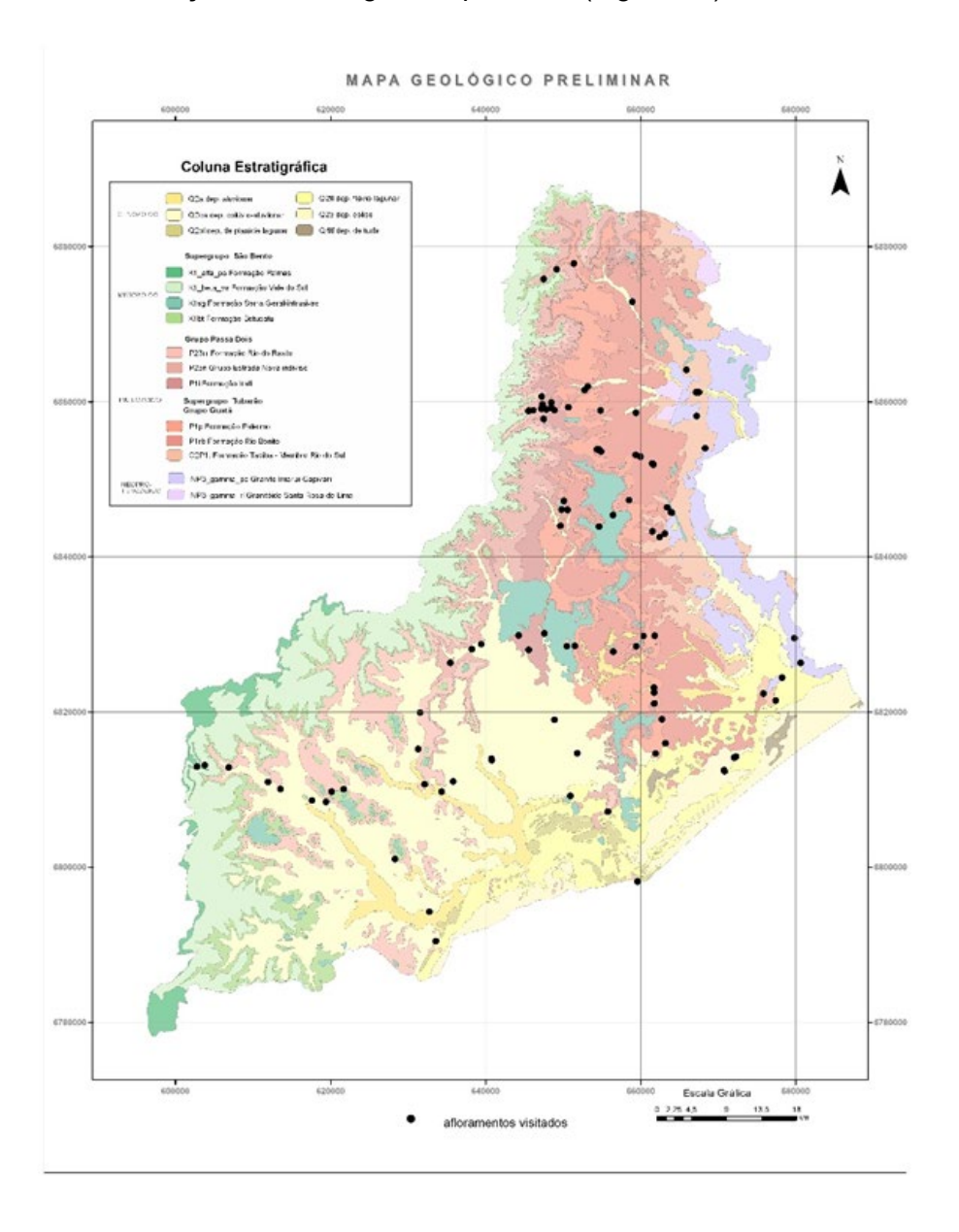

<span id="page-28-0"></span>*Figura 9 Destaque para os pontos verificados em campo durante a integração e consistência do mapa geológico integrado.* 

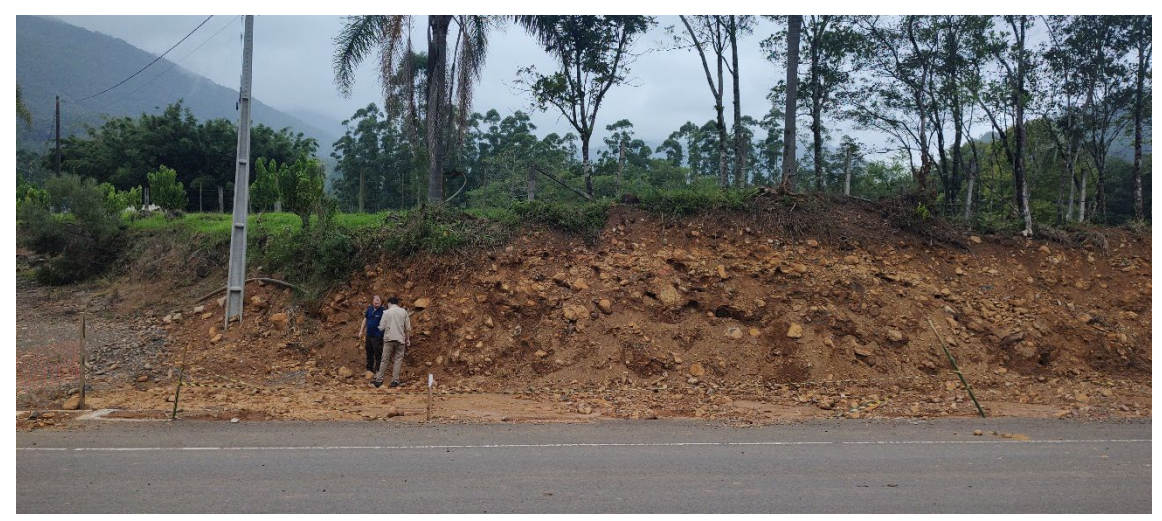

*Figura 10 Visita ao afloramento de depósitos colúvio-aluvionares (leques aluviais) no sopé da Serra da Rocinha(BR-285) em Timbé do Sul-SC.* 

<span id="page-29-0"></span>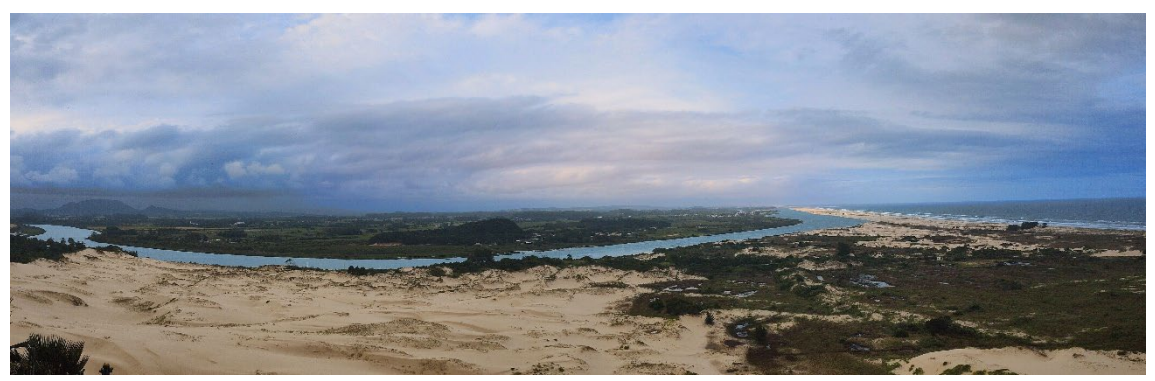

*Figura 11 Visão panorâmica dos sedimentos quaternários na foz do rio Araranguá.*

<span id="page-29-2"></span><span id="page-29-1"></span>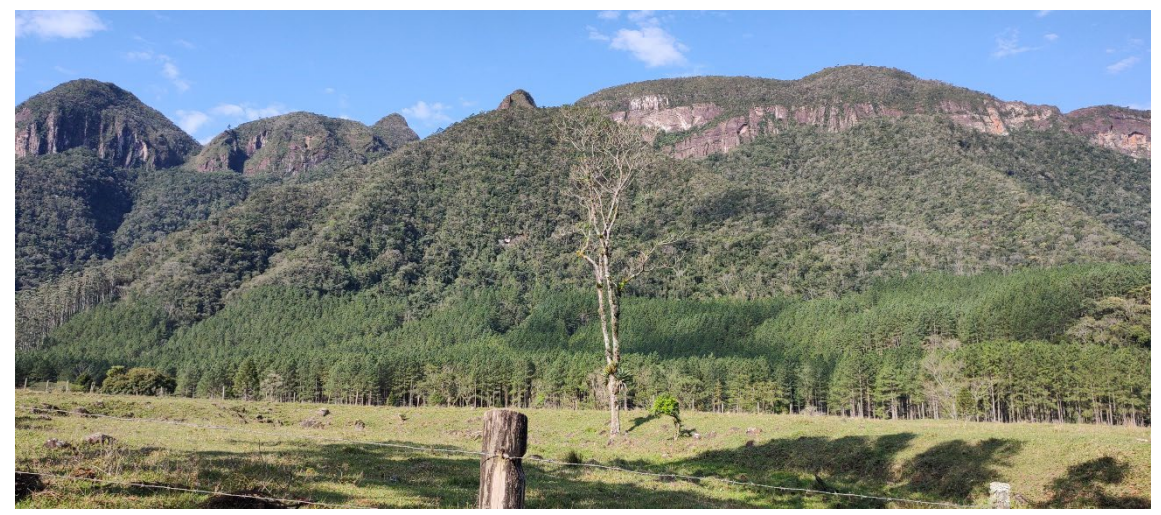

*Figura 12 Afloramento da Formação Botucatu capeada pelas rochas vulcânicas do Grupo Serra Geral, dando origem a diversas nascentes. Notar que esta unidade repousa sobre as formações permianas, onde o fundo do vale (cota 422 m) corresponde à formação Palermo. Localidade de Três Barras, Orleans-SC.*

Após os trabalhos de campo e a integração no SIG o mapa foi corrigido e enviado para a equipe de geoprocessamento com a finalidade de corrigir prováveis erros topológicos.

As próximas etapas do mapeamento geológico continuarão com a consistência do mapa apoiada por trabalhos de campo para verificar a estratigrafia e sobretudo a geologia estrutural da área.

#### <span id="page-30-0"></span>4.2.5 **Elaboração do modelo geológico 3D**

O modelo geológico tridimensional da Região Carbonífera de Santa Catarina está sendo construído inteiramente no software *Leapfrog Geo* v.2023.2.

A base de dados de sondagem utilizada [\(Figura 13\)](#page-31-0) contou com 1940 furos de sondagem provenientes de diferentes fontes de dados, sendo 869 do Projeto Borda Leste, 949 do SIESESC, 101 da Mina D e 21 da mina Verdinho.

As informações de geologia e camadas de carvão, presentes em cada um dos poços, foram utilizadas para alimentar as tabelas de entrada dos dados no software *Leapfrog*. Os dados posicionais, contendo as coordenadas x, y, z, foram inseridos na tabela Collar, as informações de orientação dos poços compuseram a tabela Survey e as descrições geológicas alimentaram a tabela *Geology*.

A superfície topográfica utilizada para geração do modelo 3D foi obtida a partir de imagens Alos Palsar, com resolução de 12,5m, as quais foram arranjadas sob a forma de um mosaico de modo a cobrir a totalidade da área de estudo. Para o perfeito ajuste dos poços na topografia, foi realizada uma projeção das cotas z das bocas dos mesmos na superfície gerada.

As unidades litoestratigráficas foram geradas utilizando o algoritmo *deposit*, seguindo o ordenamento do topo para base. Os contatos entre as unidades foram ajustados através de linhas oriundas do mapa geológico integrado (inédito).

O arcabouço estrutural foi construído através de filtragem, onde foram preservadas apenas as principais estruturas, as quais apresentam deslocamentos das camadas guias de carvão. Estes descolamentos foram obtidos através da espacialização dos furos de sondagem.

A [Figura 14](#page-32-0) ilustra o comportamento das unidades litoestratigráficas em 3D na área de estudo com exemplo de uma seção A'-A gerada que revela o comportamento dos estratos em profundidade.

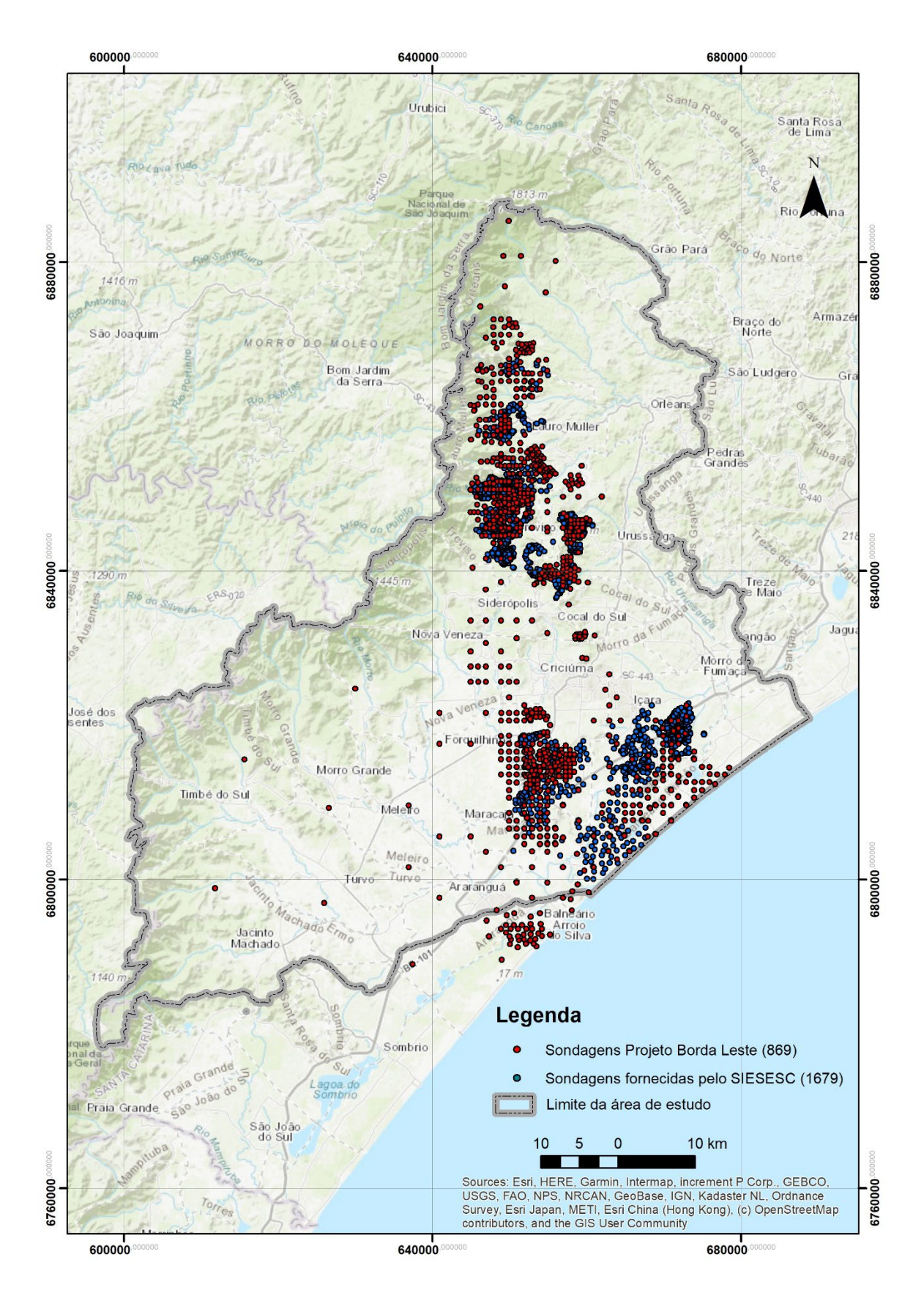

<span id="page-31-0"></span>*Figura 13 Mapa das sondagens utilizadas para a geração do modelo geológico tridimensional*

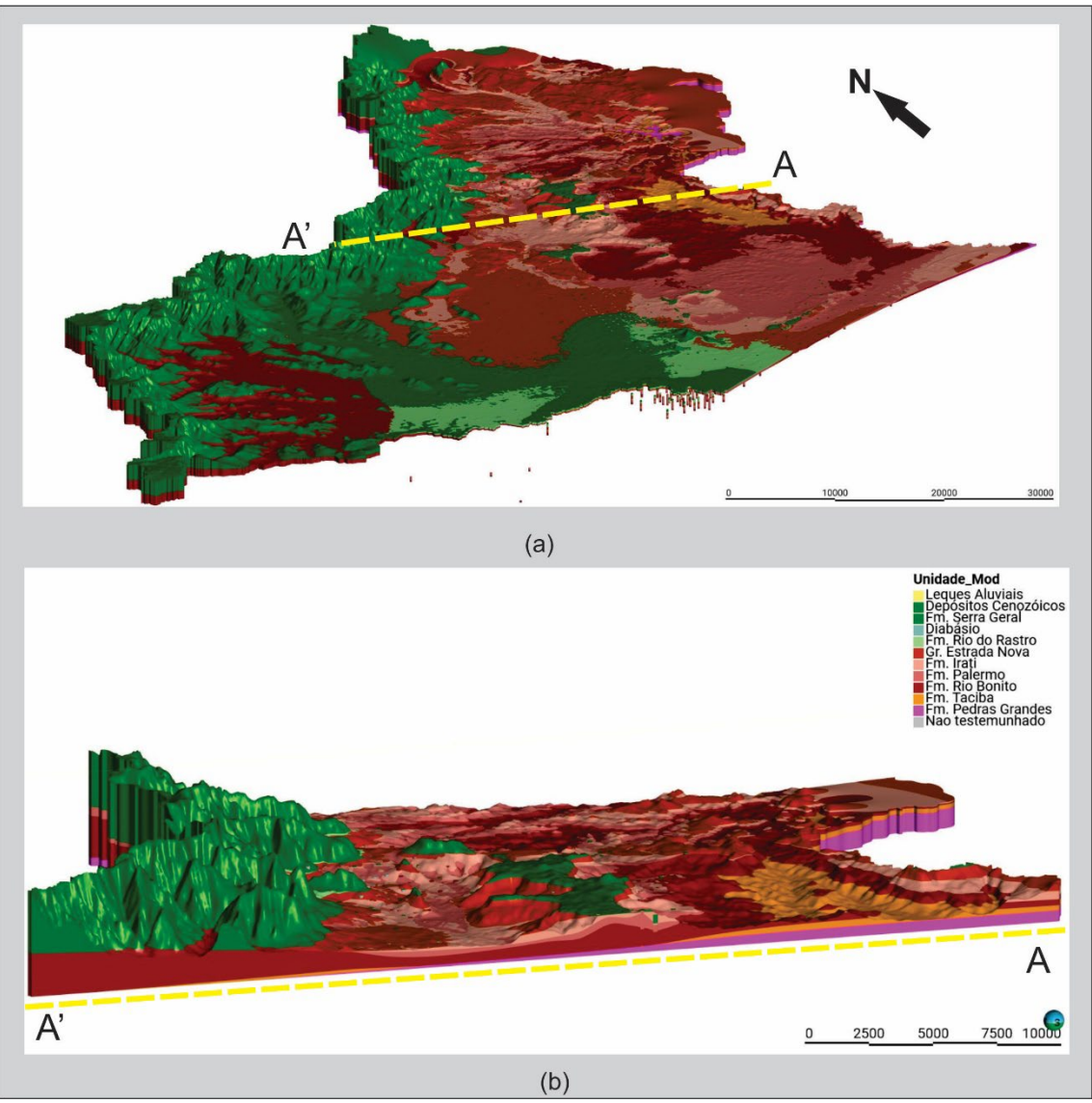

*Figura 14 Modelo 3D preliminar (a) e corte realizado segundo a seção A'-A (b).*

# <span id="page-32-1"></span><span id="page-32-0"></span>4.3 CARACTERIZAÇÃO HIDROGEOLÓGICA

# <span id="page-32-2"></span>4.3.1 **Atualização do banco de dados de pontos de água subterrânea**

O inventário e o cadastramento de poços têm como objetivo buscar o conhecimento parcial da infraestrutura hídrica subterrânea instalada, a estimativa dos recursos de águas subterrâneas utilizados, a oferta de água subterrânea existente e fornecer informações sobre a qualidade das águas subterrâneas em diversos sistemas aquíferos presentes na área de estudo.

#### <span id="page-33-2"></span>4.3.2 **Panorama Atual da Base SIAGAS**

A base do Sistema de Informações de Águas Subterrâneas-SIAGAS do SGB-CPRM contém 560 registros distribuídos conforme o [Quadro 3,](#page-33-1) com período de alimentação de 1997 até o final de 2023. O período mais frequente de alimentação desta base foi entre 2003 e 2009 [\(Gráfico 1\)](#page-33-0), quando ocorreram grandes projetos de cadastramento de pontos em campo, como por exemplo o Mapa Hidrogeológico de Santa Catarina.

<span id="page-33-1"></span>*Quadro 4 Tipos de pontos de captação de água subterrânea e sua distribuição existentes na Base SIAGAS até dezembro de 2023.*

| Tipo de ponto          | Quantidade | <b>Percentual</b> |
|------------------------|------------|-------------------|
| poços tubulares        | 444        | 79,29             |
| poços escavados        | 21         | 3,76              |
| ponteiras              |            | 0.18              |
| poços de monitoramento | 13         | 2,33              |
| fontes naturais        | 81         | 14,52             |

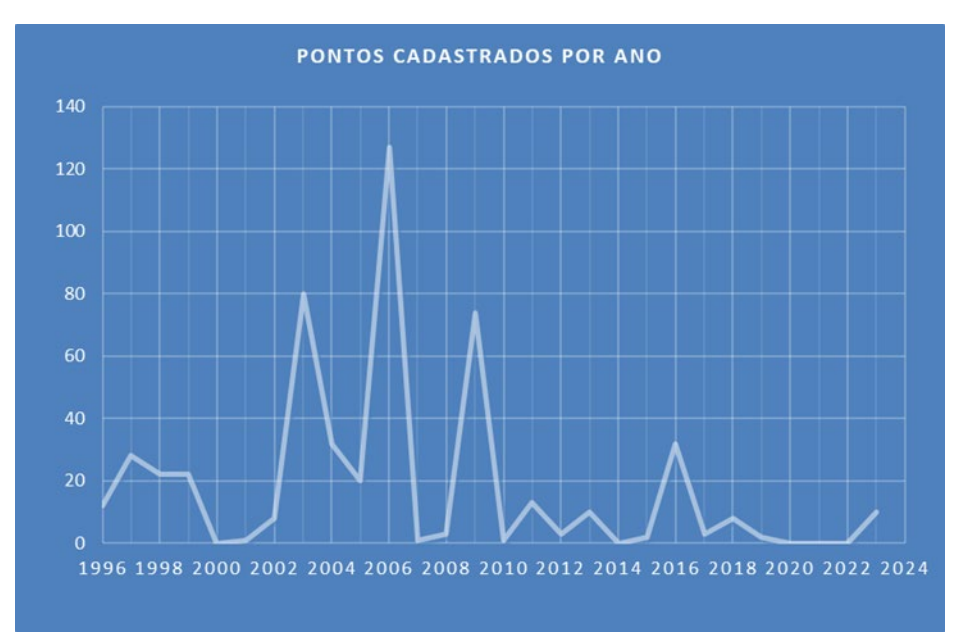

<span id="page-33-0"></span>*Gráfico 1 Número de pontos de captação de água subterrânea cadastrados na base SIAGAS até 2023.*

Observa-se que a grande maioria dos pontos é constituída de poços tubulares e captações de fontes [\(Gráfico 2\)](#page-34-1) utilizados para as mais diversas finalidades. A distribuição espacial desses pontos cadastrados indica que a maioria dos pontos se encontra na porção da bacia do rio Tubarão e na bacia do rio Araranguá [\(Figura 15\)](#page-34-0).

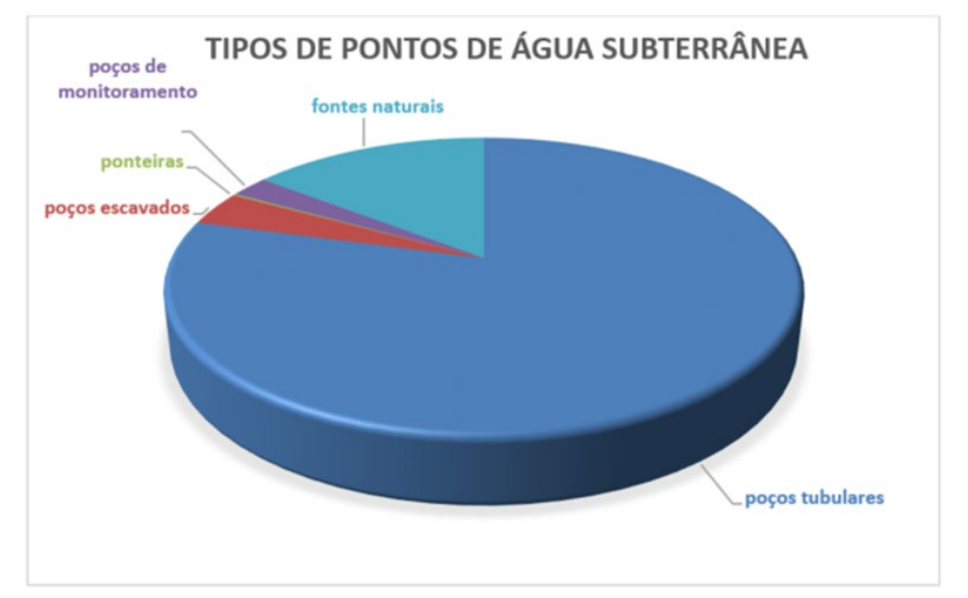

<span id="page-34-1"></span>*Gráfico 2 Frequência dos diversos tipos de pontos d'água subterrânea cadastrados na Base SIAGAS até dezembro de 2023.* 

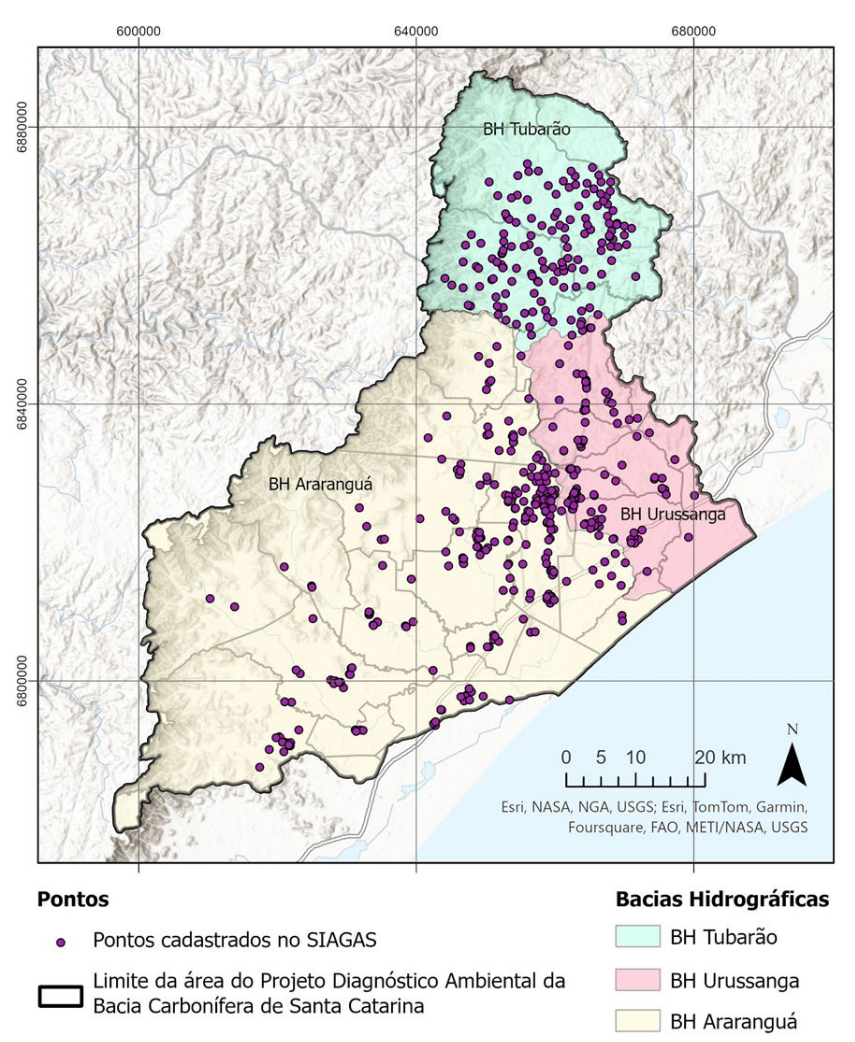

<span id="page-34-0"></span>*Figura 15 Mapa de distribuição dos pontos cadastrados pelo Programa SIAGAS do SGB-CPRM até dezembro de 2023.* 

# <span id="page-35-1"></span>4.3.3 **Coleta de Dados e Informações de Pontos de Captação de Água Subterrânea**

Visando atualizar a base deu-se início em julho de 2023 ao trabalho de busca de dados de captação de águas subterrâneas da SEMAEV – Secretaria de Estado de Meio Ambiente e Economia Verde, de Santa Catarina. A relação interinstitucional existente entre o SGB-CPRM e a SEMAEV foi reforçado por meio de um acordo de cooperação técnica, formalizado em meados de 2021 que tem por objetivo permitir amplo acesso aos dados de outorga existentes na Diretoria de Recursos Hídricos.

Os dados em questão referem-se às informações técnicas de captações de águas subterrâneas, principalmente de poços tubulares profundos, como perfis litológico-construtivos, ensaios de bombeamento e análises físico-químicas de água. Afora estes, outras informações de captações como poços rasos, escavados, ponteiras e nascentes também são importantes para o entendimento da hidrogeologia da região. Para tanto, foram realizadas visitas à Diretoria de Recursos Hídricos em Florianópolis nas quais nossos técnicos acessaram os processos físicos de outorga e os constantes no SIOUT (Sistema de Outorga de SC). O SIOUT-SC [\(Figura 16\)](#page-35-0) trata-se de um sistema onde é possível acompanhar e realizar algumas pesquisas e download de diversos documentos digitais dos processos de outorga, entretanto, a maior parte do acervo ainda permanece em formato físico.

<span id="page-35-0"></span>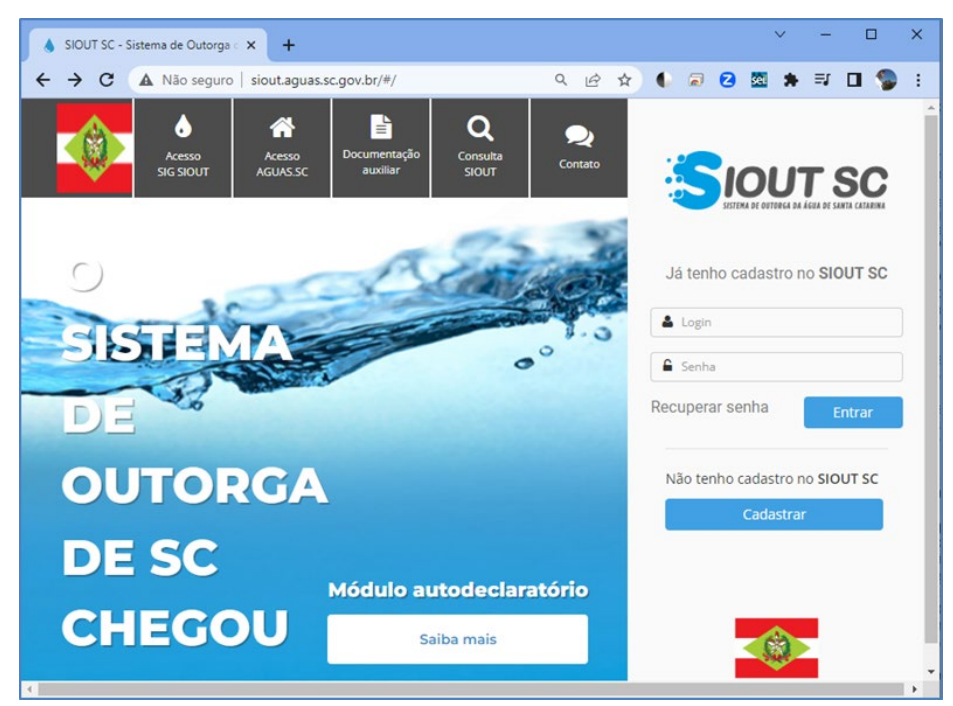

*Figura 16 Tela inicial do SIOUT-SC.*

 No caso dos processos físicos, os relatórios são transformados em meio digital através de *scanners* de mão [\(Figura 17\)](#page-36-0) priorizando-se os perfis dos poços, tabelas de ensaio de bombeamento e análises físico-químicas.

Também foram pesquisados arquivos de poços na Companhia de Saneamento de Santa Catarina-CASAN. Diversos poços da CASAN localizados na área de estudo foram abandonados, desativados e cedidos a concessionárias de abastecimento de água municipais, porém alguns dados foram mantidos no seu arquivo. Destaca-se a colaboração dos geólogos Larissa Ramage e Ramon Vitto.

A campanha de coleta de dados destinada ao projeto de Diagnóstico da Região Carbonífera mostrou-se profícua e muito útil ao projeto. Foram digitalizados na primeira campanha uma centena de registros de poços. Nestes registros estão incluídos desde relatórios completos até apenas dados de autorizações prévias. Os arquivos digitalizados foram tratados e organizados em escritório, finalizando com a montagem de um arquivo em PDF para cada registro de poço, considerando que por vezes um processo pode conter dados de mais de uma captação de água, mesmo que incompletos.

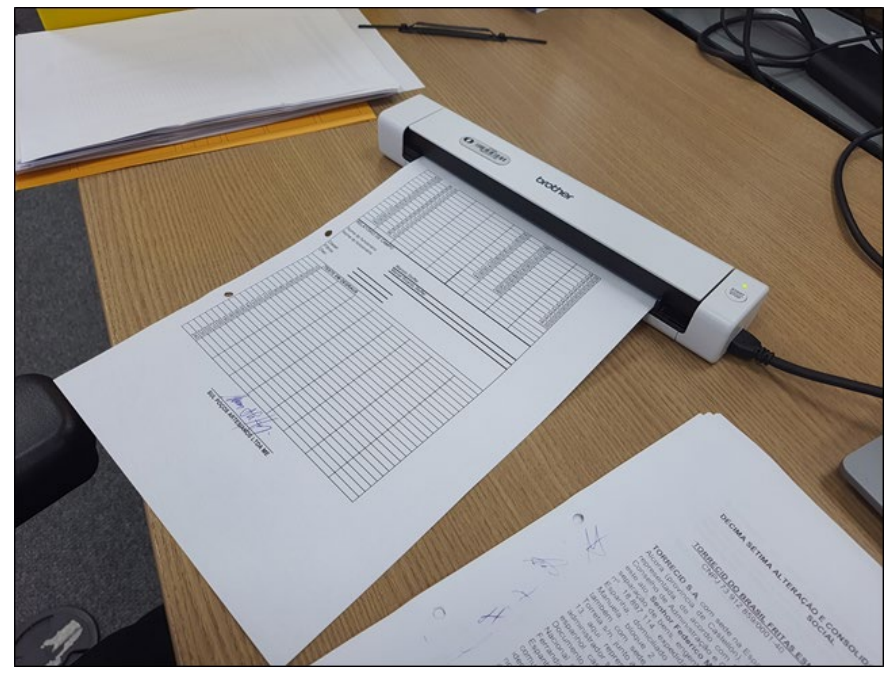

*Figura 17 Equipamento portátil para digitalização: scanner de gaveta Brother DS640.*

<span id="page-36-0"></span>O levantamento realizado não abrangeu sequer metade do acervo de processos da SEMAEV-SC, ou seja, ainda resta um montante considerável de caixas e pastas para serem vasculhadas em campanhas futuras visando encontrar dados nos municípios abrangidos pelo estudo.

Também foram solicitados relatórios de poços tubulares em empresas de perfuração de poços privadas. Notou-se que são poucas as empresas particulares que entregam documentação técnica suficiente. Destacam-se positivamente as empresas Hidrogeo de Canoas-RS e Hidropel de Curitiba-PR que apresentam dados completos e boas descrições litológicas dos seus poços [\(Figura 18](#page-37-0) e [Figura 19\)](#page-38-0).

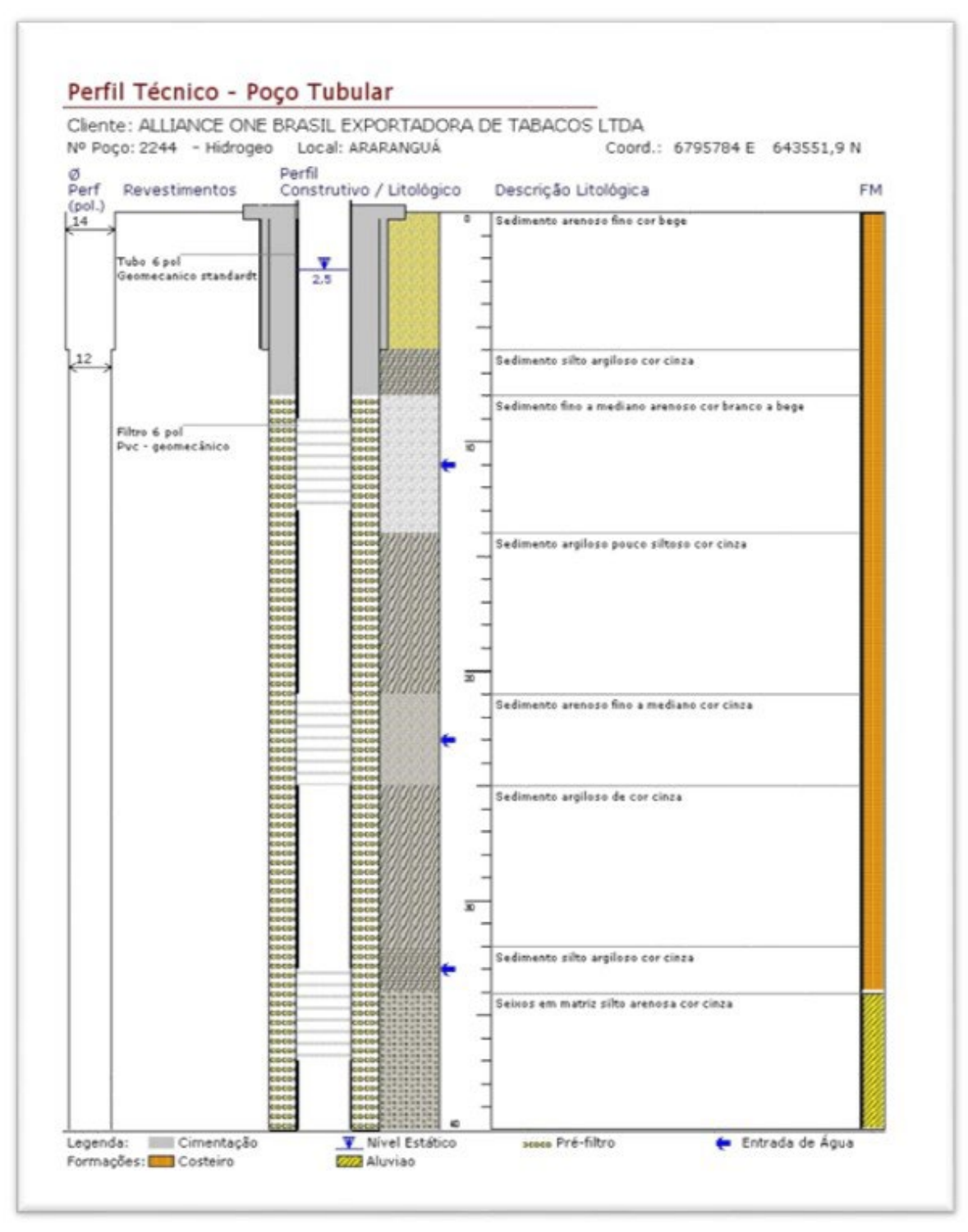

<span id="page-37-0"></span>*Figura 18 Exemplo de perfil litológico construtivo de poço tubular construído em Araranguá-SC pela Hidrogeo Poços Artesianos Ltda.*

|            |                                  |      |                                                                            | HIDROGEOLOGIA E PERFURAÇÕES LTDA                                             |                                      |                                      |                | FICHA DE TESTE DE BOMBEAMENTO                                 |                |                |                |                   |     |                                         |  |       |
|------------|----------------------------------|------|----------------------------------------------------------------------------|------------------------------------------------------------------------------|--------------------------------------|--------------------------------------|----------------|---------------------------------------------------------------|----------------|----------------|----------------|-------------------|-----|-----------------------------------------|--|-------|
|            | HIDROPEL                         |      |                                                                            | RIA DAS CARMELIAS, 1475 - BOQUEINO                                           |                                      | CLIENTE: CHURRASCARIA APOLO XVI LTDA |                |                                                               |                |                |                |                   |     |                                         |  |       |
|            | CURTBA - PARANÁ - CEP 81,650-060 |      | LOCAL:                                                                     | R. Pedro Silva, 690                                                          |                                      |                                      |                | MUNICÍPIO: Criciuma-SC                                        |                |                |                |                   |     |                                         |  |       |
|            |                                  |      |                                                                            | FONE: (041)376-3438 - FAX: (041) 278-5527                                    | POCO:                                |                                      |                | PROF.(m):                                                     | 130.00         |                | ETAPA:         | Única             |     |                                         |  |       |
|            |                                  |      | FICHA DE SONDAGEM                                                          | 4.600 m/h                                                                    | 8:00<br>Ebara BHS222-18 3HP T.B.(h): |                                      | $Q(m^3/h)$ :   | 4 400                                                         |                |                |                |                   |     |                                         |  |       |
| Local      | R. Pedra Silva, GKD              |      | CHURRASCARIA APOLO XVI.<br>interessado:<br>LTDA.                           | Visitão:<br>11.00 m<br>N.E.                                                  | BOMBA:                               |                                      |                | $INICIO(h)$ :                                                 | 16:00          |                | N.E.(m):       | 11.00             |     |                                         |  |       |
| Pope Nº    | on.                              |      | Sonda:<br>Rato-preumática                                                  | 63.50 m<br>ND:                                                               |                                      | CRIVO(m): 84.00                      |                | 15/02/97<br>DATA:                                             |                |                |                | 63.50<br>N.D.(m): |     |                                         |  |       |
| Municipie: | Cricilima                        |      | 11/02/06<br>Inficio:                                                       | <b>16518 BETIDE</b><br>EA-<br>Colar                                          | EQUIPE:                              | Vanderlei                            |                |                                                               |                |                |                |                   |     |                                         |  |       |
| Estado     | 5C                               | PROF | 13/02/95<br>Conclusão                                                      |                                                                              | <b>HORA</b>                          | T<br>N.D.                            |                |                                                               |                |                | s              | $\circ$           | Q/S | <b>RECUPERAÇÃO</b><br>N.D.(m)<br>T(min) |  | S'(m) |
|            | PERFIL CONSTRUTIVO               | 444  |                                                                            | LITOLOGIA                                                                    |                                      | (min)                                | (m)            | (m)                                                           | $(m^2/n)$      | $(m^3/h, m)$   | 0.5            |                   |     |                                         |  |       |
|            |                                  |      |                                                                            | 6-12m Argila de coloração cinza amarelada contendo principalmente argila e   | 16:01                                | $\mathbf{1}$                         | 14.30          | 3.30                                                          | 2.140<br>2.828 | 0.648<br>0.199 | $\mathbf{1}$   |                   |     |                                         |  |       |
|            |                                  | Om   | site. Porção alterada e não fraturada;                                     |                                                                              | 16:03                                | $\overline{3}$<br>5                  | 25.20          | 14.20<br>6.20                                                 | 3,600          | 0.581          | 1.5            |                   |     |                                         |  |       |
|            |                                  |      |                                                                            | 12-18m Arenito de coloração cinza claro com site e quartzo de granulometria  | 16:05                                |                                      | 17.20          | 13.00                                                         | 4.950          | 0.381          | $\overline{2}$ |                   |     |                                         |  |       |
|            |                                  | 12m  |                                                                            | fina a média. Ocorrem fragmentos de folhelho no seu interior. Rocha não      | 16:10                                | 10<br>.15                            | 24.00<br>26.00 | 15.00                                                         | 3.771          | 0.251          | 2.5            |                   |     |                                         |  |       |
|            |                                  | 18m  | alterada e não fraturada:                                                  |                                                                              | 16:15                                | 20                                   | 27,50          | 16.50                                                         | 4,400          | 0.267          | $\overline{3}$ |                   |     |                                         |  |       |
|            |                                  | 24m  |                                                                            | 18-24m Folhelho de coloração cinza escuro com site, argila, quartzo          | 16:20<br>16:25                       | 25                                   | 30.00          | 19.00                                                         | 4.400          | 0.232          | 3.5            |                   |     |                                         |  |       |
|            |                                  | 28m  |                                                                            | finamente moido e matéria orgânica. Rocha não alterada e pouco fraturada;    | 16:30                                | 30 <sub>o</sub>                      | 33.50          | 22.50                                                         | 3.771          | 0.168          | $\overline{4}$ |                   |     |                                         |  |       |
|            |                                  |      |                                                                            | 24-28m Arenito médio de coloração cinza claro com silte e Quartzo de         | 16:40                                | 40                                   | 38.50          | 27.50                                                         | 4.400          | 0.160          | 5              |                   |     |                                         |  |       |
|            |                                  |      | granulometria fina a média. Rocha não alterada e pouco fraturada;          |                                                                              | 16:50                                | 50                                   | 43.80          | 32.80                                                         | 4,420          | 0.135          | 6              |                   |     |                                         |  |       |
|            |                                  |      |                                                                            | 46m 28-46m Folhelho de coloração cinza escuro com site, argla, quartzo       | 17:00                                | 60                                   | 48.50          | 37.50                                                         | 3,280          | 0.087          | 8              |                   |     |                                         |  |       |
|            |                                  |      |                                                                            | finamente moido e presença de matéria orgânica. Rocha não alterada e         | 17:20                                | 80 <sub>1</sub>                      | 51.00          | 40.00                                                         | 6.657          | 0.166          | 10             |                   |     |                                         |  |       |
|            |                                  | 60m  | pouco fraturada;                                                           |                                                                              | 17:40                                | 100                                  | 55.00          | 44.00                                                         | 5.280          | 0.120          | 12             |                   |     |                                         |  |       |
|            |                                  |      |                                                                            | 46-60m Arenito de coloração cinza claro com site e quartzo de granulometria  | 18:00                                | 120                                  | 54.50          | 43.50                                                         | 5,280          | 0.121          | 18             |                   |     |                                         |  |       |
|            |                                  |      |                                                                            | fina a módia. Presença de fragmentos de folhelho carbonoso. Rocha não        | 18:30                                | 150                                  | 56.00          | 45.00                                                         | 4.950          | 0.110          | 24             |                   |     |                                         |  |       |
|            |                                  |      | alterada e pouco fraturada;                                                |                                                                              | 19:00                                | 180                                  | 60.00          | 49.00                                                         | 4.400          | 0.090          | 32             |                   |     |                                         |  |       |
|            |                                  | 82m  |                                                                            | 60-82m Silito de coloração cinza claro com silte, argila e quartzo finamente | 20:00                                | 240                                  | 62.50          | 51.50                                                         | 4,400          | 0.085          | 40             |                   |     |                                         |  |       |
|            |                                  |      | moido. Rocha não alterada e pouco fraturada;                               |                                                                              | 21:00                                | 300                                  | 63.00          | 52.00                                                         | 4.400          | 0.085          | 50             |                   |     |                                         |  |       |
|            |                                  |      |                                                                            | 82-84m Folhelho de coloração cinza escuro com site, argila, quartzo          | 22:00                                | 360                                  | 63.30          | 52 30                                                         | 4.400          | 0.084          | 60             |                   |     |                                         |  |       |
|            |                                  |      |                                                                            | finamente moido e presença de matéria orgânica. Rocha não alterada e         | 00:00                                | 480                                  | 63.50          | 52.50                                                         | 4.400          | 0.084          |                |                   |     |                                         |  |       |
|            |                                  |      | pouco fraturada:                                                           |                                                                              |                                      |                                      |                |                                                               |                |                |                |                   |     |                                         |  |       |
| cia        |                                  |      |                                                                            | 84-118m Sitteo de coloração cinza claro com site, argila e quartzo finamente |                                      |                                      |                |                                                               |                |                |                |                   |     |                                         |  |       |
|            |                                  |      | 118m moido. Rocha não alterada e pouco fraturada;                          |                                                                              |                                      |                                      |                |                                                               |                |                |                |                   |     |                                         |  |       |
|            |                                  |      |                                                                            | 118-130m Arenito de coloração cinza claro com quartzo fino a médio e silte.  |                                      |                                      |                |                                                               |                |                |                |                   |     |                                         |  |       |
|            |                                  |      | 130m Apresenta fragmentos de sitito. Amostra não alterada e não fraturada. |                                                                              |                                      |                                      |                |                                                               |                |                |                |                   |     |                                         |  |       |
|            | 10 <sup>o</sup>                  |      |                                                                            |                                                                              |                                      |                                      |                |                                                               |                |                |                |                   |     |                                         |  |       |
|            | $6^{\circ}$                      |      |                                                                            |                                                                              |                                      |                                      |                |                                                               |                |                |                |                   |     |                                         |  |       |
|            | NE - Nivel Estático              |      |                                                                            |                                                                              |                                      |                                      |                |                                                               |                |                |                |                   |     |                                         |  |       |
|            | Sem escala                       |      |                                                                            |                                                                              |                                      |                                      |                |                                                               |                |                |                |                   |     |                                         |  |       |
|            |                                  |      |                                                                            |                                                                              |                                      |                                      |                |                                                               |                |                |                |                   |     |                                         |  |       |
|            |                                  |      |                                                                            |                                                                              |                                      |                                      |                |                                                               |                |                |                |                   |     |                                         |  |       |
|            |                                  |      |                                                                            |                                                                              |                                      |                                      |                | Saida de grão de areia junto da água. Fechamento do registro. |                |                |                |                   |     |                                         |  |       |
|            |                                  |      |                                                                            |                                                                              | OBS.:                                |                                      |                |                                                               |                |                |                |                   |     |                                         |  |       |

<span id="page-38-0"></span>*Figura 19 Exemplo de relatório de poço tubular construído pela Hidropel Perfurações, contendo o perfil litológico construtivo (à esquerda) e planilha de teste de bombeamento (à direita).* 

#### <span id="page-38-1"></span>4.3.4 **Cadastramento de Pontos em Campo**

Após a análise da base SIAGAS e do levantamento prévio das fichas técnicas de poços tubulares em órgãos oficiais e empresas perfuradoras de poços foi dado início ao cadastramento de poços em campo. Nessa fase, o objetivo principal foi aprimorar a representatividade espacial dos dados relativos às características construtivas, demandas de água subterrânea e a potenciais fontes de contaminação que por ventura existam no entorno dos poços tubulares. Também são cadastradas as captações por nascentes de importância local e comunitária (interesse público) além de poços escavados e ponteiras.

Para a realização do inventário de pontos d'água subterrânea em campo foi criado um aplicativo no *QField*, a exemplo do que foi feito na correção do mapa geológico. A grande vantagem da utilização deste sistema é a padronização da entrada dos dados, a alta precisão do geoposicionamento dos pontos, o armazenamento de fotografias dos locais, dos perfis e relatórios dos poços, a dispensa da figura do digitador de fichas analógicos e a saída direta dos dados em *shape-files*. A entrada de dados. O

aplicativo de cadastramento de pontos de água subterrânea é composto por seis tabelas básicas a saber:

- Dados de identificação do ponto;
- Dados do ponto;
- Dados construtivos do ponto;
- Dados hidrodinâmicos (vazão e nível);
- Dados físico-químicos;
- Dados Hidrogeológicos.

A [Figura 20](#page-40-0) e a [Figura 21](#page-41-0) ilustram a relação entre as tabelas e os campos a serem preenchidos no aplicativo *QField* que agiliza e qualifica o trabalho de campo de cadastramento dos pontos de água subterrânea. O aplicativo possibilita carregar em sua tela durante a navegação um projeto montado no *QGis* que reúne mapas georreferenciados de geologia, estrutural, pontos SIAGAS, imagens de satélite Google, pontos do GTA, áreas degradadas, etc. [\(Figura 20\)](#page-42-0).

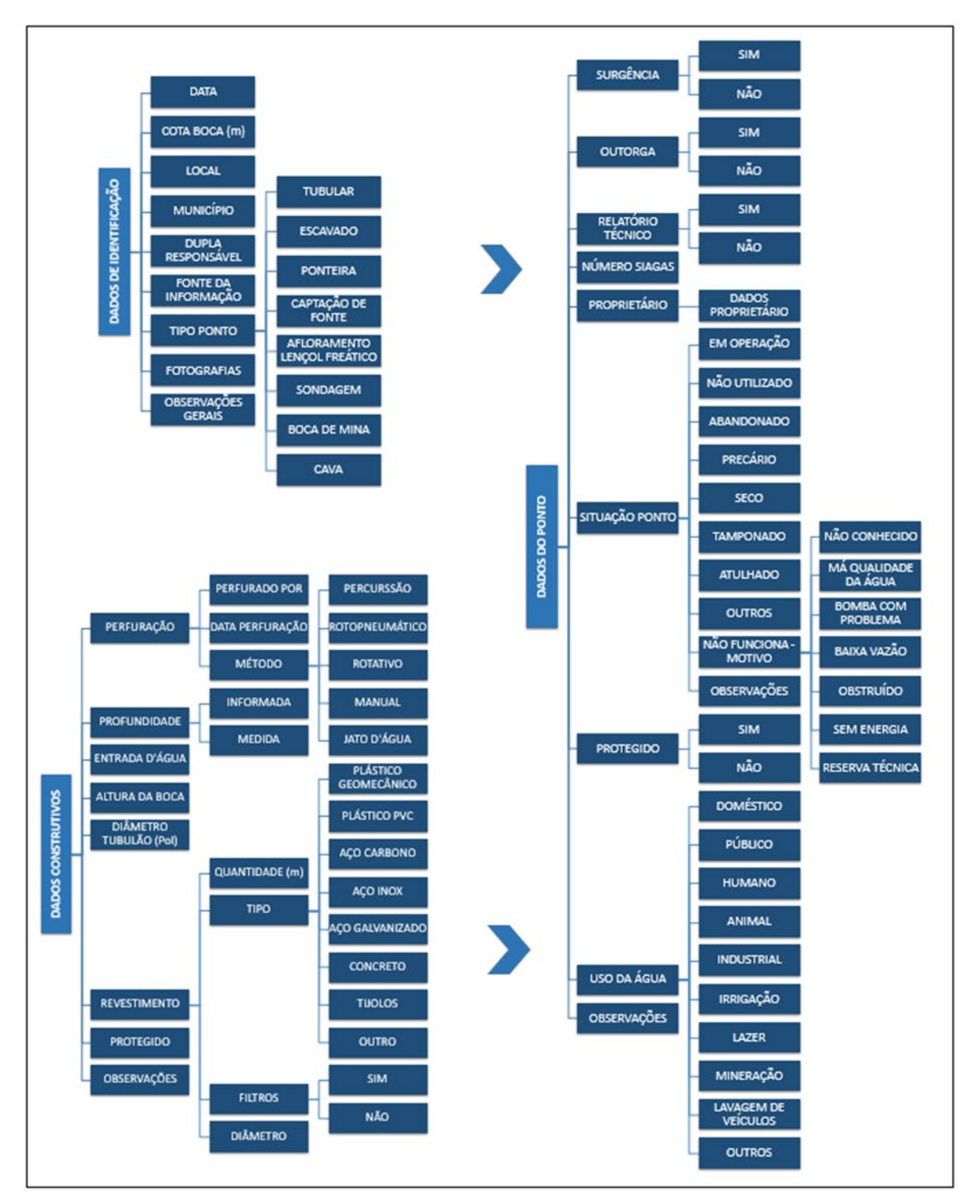

<span id="page-40-0"></span>*Figura 20 Organograma hierárquico exibindo a relação entre as várias tabelas do aplicativo para cadastramento de pontos de água subterrânea no QField (parte 1).*

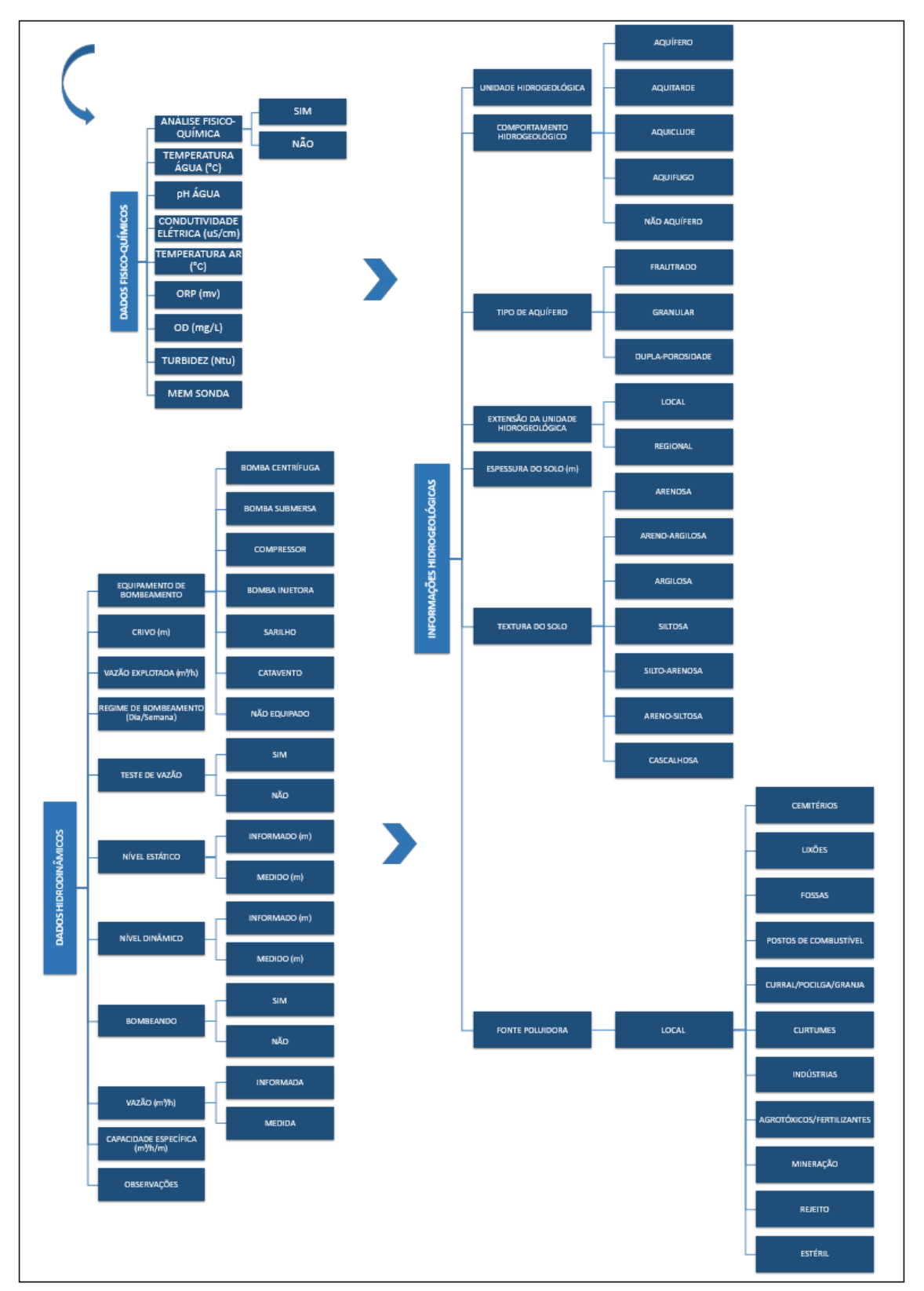

<span id="page-41-0"></span>*Figura 21 Organograma hierárquico ilustrando a relação entre as várias tabelas do aplicativo para cadastramento de pontos de água subterrânea no QField (parte 2).*

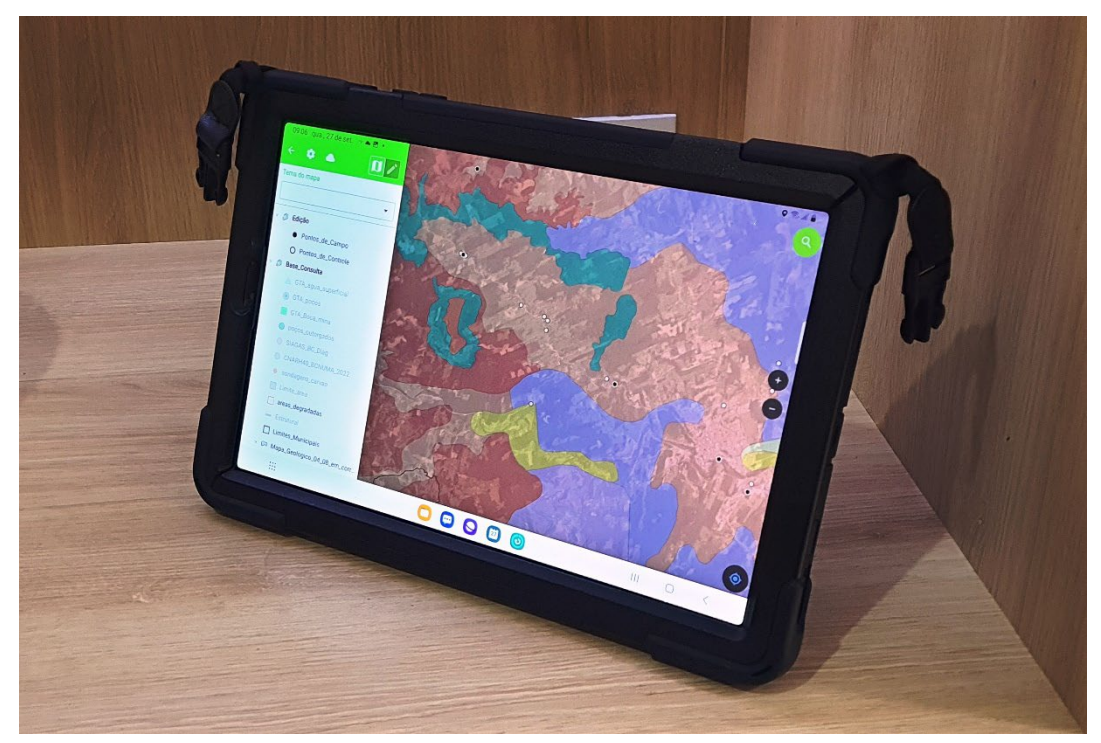

*Figura 22 Tablet com aplicativo cadastramento de pontos de água subterrânea no QField.*

<span id="page-42-0"></span>Além do *tablet* com o aplicativo *QField,* as equipes utilizam em campo um aparelho de GPS de navegação portátil marca *Garmin*; sondas multiparamétricas para análises físico-químicas marca *AquaRead* para medição de pH, condutividade elétrica, potencial de oxirredução, oxigênio dissolvido e temperatura; medidor de nível eletrônico tipo fita graduada; máquina fotográfica digital, bomba coletora portátil de água, quadro para marcação da sigla do ponto e corpo de prova para verificar a profundidade dos poços.

Em campo o ponto é registrado no aplicativo com as devidas informações técnicas obtidas em campo e no escritório. Quando possível, ou seja o poço não está instalado com bomba submersa, é feita a medição da profundidade do poço com o corpo de prova [\(Figura 23\)](#page-43-0). O registro do nível estático com o medidor de nível [\(Figura](#page-43-1)  [24\)](#page-43-1) é fundamental para avaliar as cargas hidráulicas nos sistemas aquíferos e consequentemente para o entendimento da hidrogeologia da região. Parâmetros físicoquímicos como pH, condutividade elétrica, potencial de oxirredução e temperatura são medidos in *loco* através do uso das sondas multiparamétricas [\(Figura 25\)](#page-44-0).

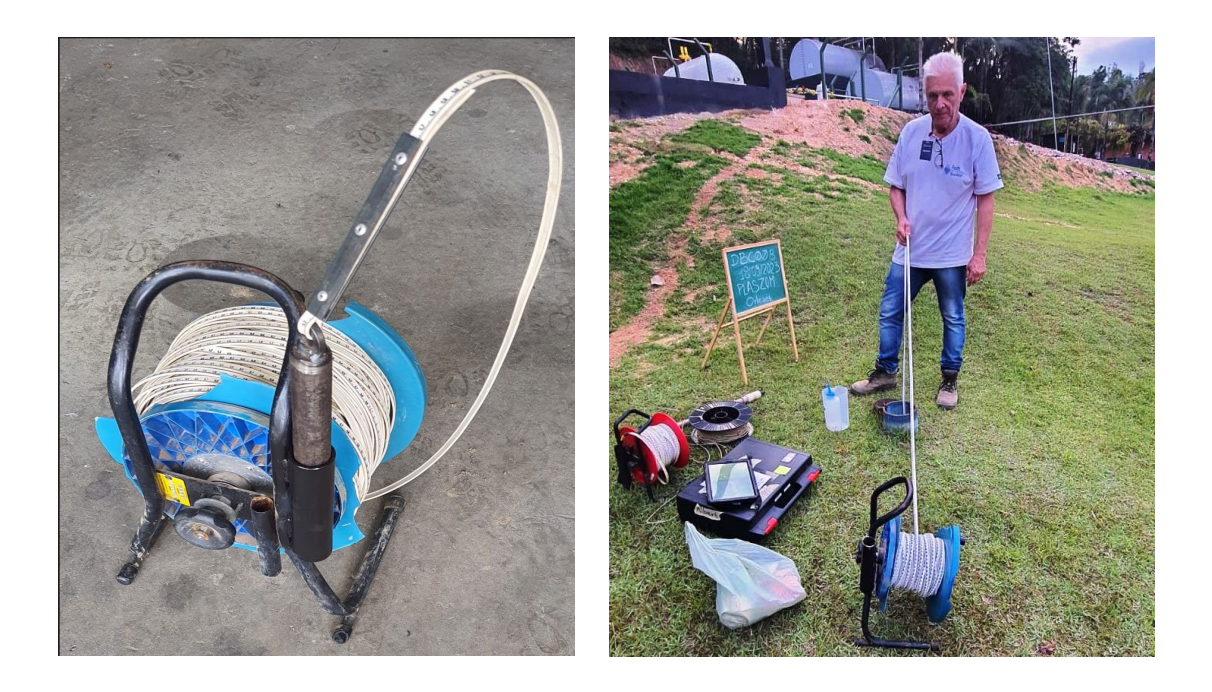

*Figura 23 Corpo de prova e seu uso para medir profundidade de poço tubular em Orleans.*

<span id="page-43-1"></span><span id="page-43-0"></span>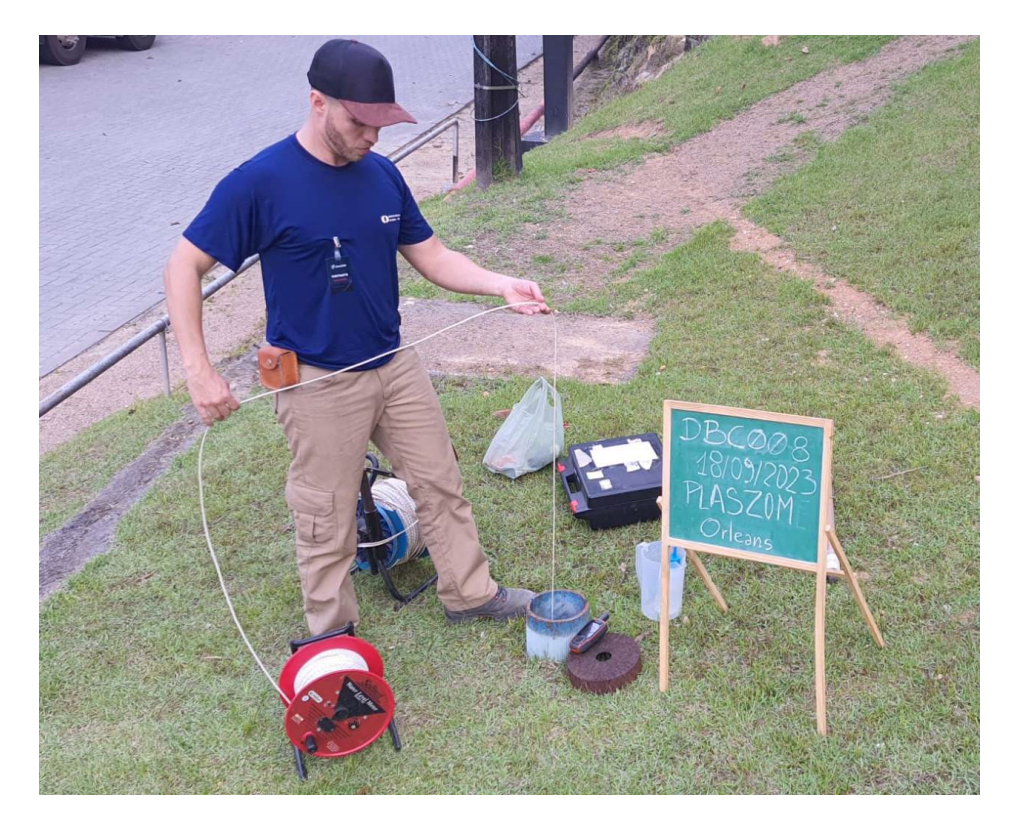

*Figura 24 Medição de nível d'água em poço tubular (nível estático) com medidor eletrônico Solinst.* 

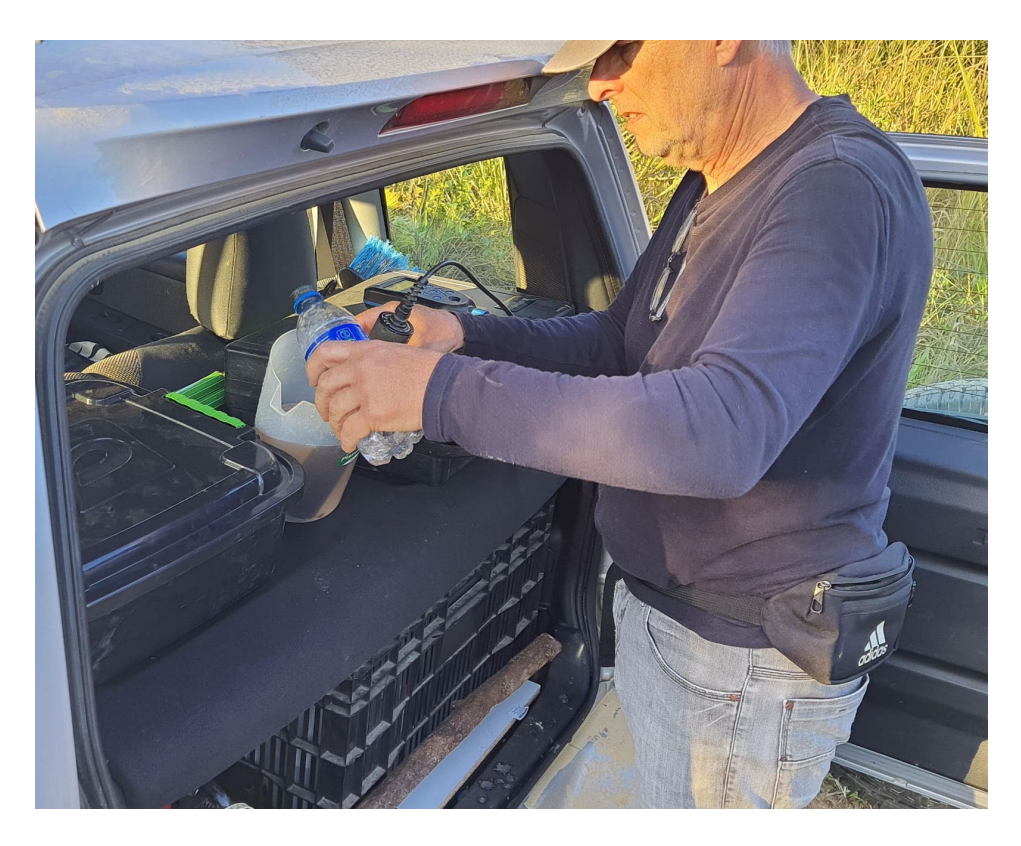

*Figura 25 Medição in loco dos parâmetros físico-químicos com sonda multiparamétrica.*

<span id="page-44-0"></span>O trabalho de cadastramento dos pontos de água subterrânea teve início pelos municípios de Orleans, Lauro Müller, Criciúma, Sangão, Timbé do Sul, Turvo, Meleiro e Maracajá. Foram feitas visitas às prefeituras municipais solicitando dados e informações de poços, bem como apoio às visitas em campo. Colaboraram com informações no município de Orleans a FAMOR (Fundação Ambiental de Orleans), EPAGRI, CIDASC e SAMAE-Orleans.

Até o momento foram cadastrados 137 pontos de captação de água subterrânea [\(Figura 26\)](#page-45-0), sendo 56 em Orleans, 16 em Lauro Müller, 20 em Criciúma, 8 em Maracajá, 2 em Sangão, 2 em Meleiro, 10 em Timbé do Sul e 23 em Turvo.

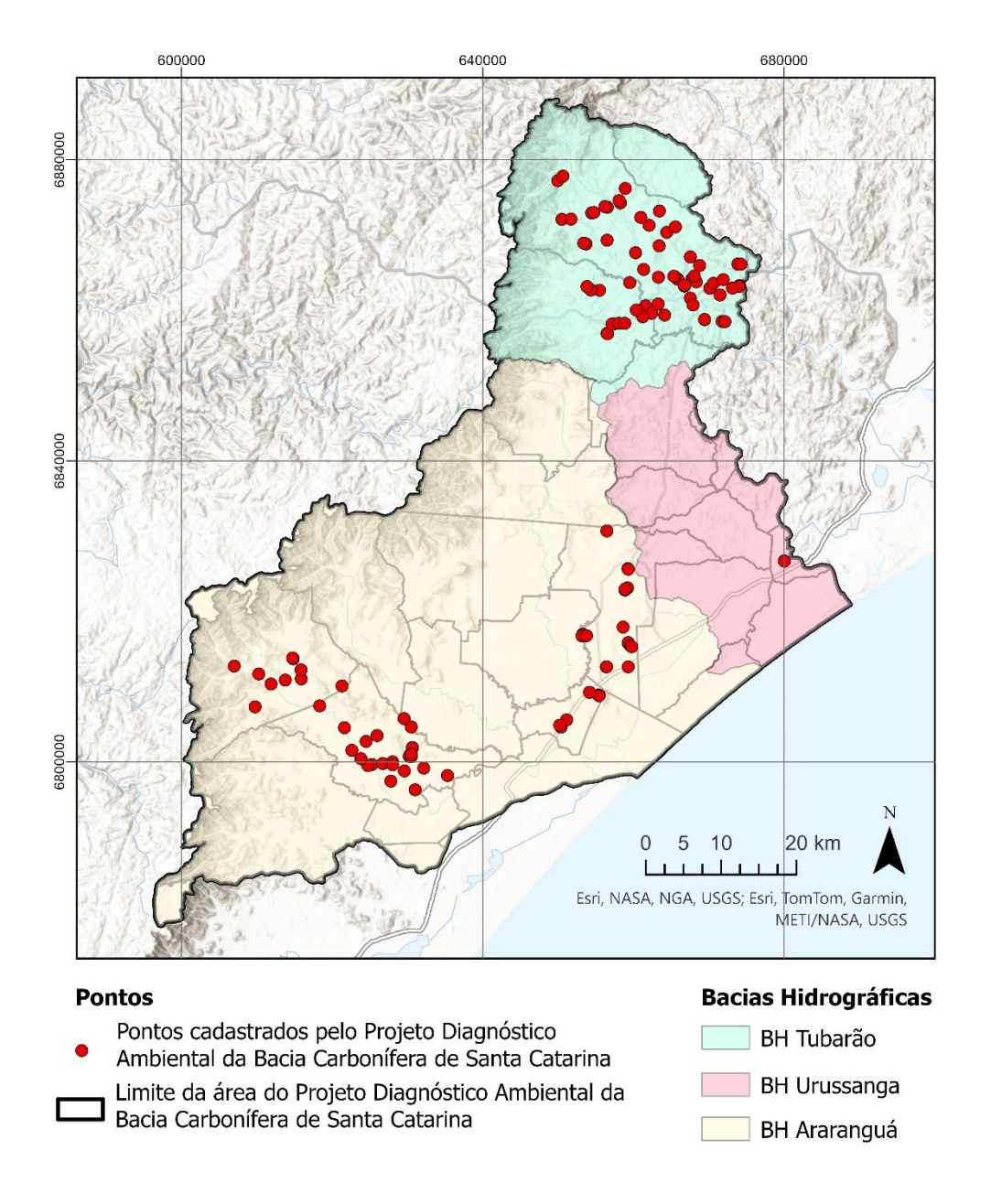

<span id="page-45-0"></span>*Figura 26 Mapa dos pontos de e água subterrânea cadastrados em campo até dezembro de 2023.*

## <span id="page-45-1"></span>4.4 CARACTERIZAÇÃO HIDROLÓGICA E CLIMATOLÓGICA

Neste tópico, além da revisão bibliográfica sobre a hidrologia e climatologia da área, foi feita uma pesquisa e coleta de dados fluviométricos, pluviométricos e meteorológicos. Os critérios utilizados para a seleção dos postos devem ser de possuir séries representativas, de boa qualidade e disponibilidade temporal, e estarem localizados em algum ponto de interesse nas bacias hidrográficas envolvidas.

Ao total foram verificados dados de vazão disponíveis em 26 postos fluviométricos [\(Tabela 1\)](#page-46-0) relacionados no portal Hidroweb da ANA (ANA, 2023). Na

[Figura 27](#page-47-0) é possível observar a distribuição espacial destes pontos de monitoramento fluviométricos nas três bacias hidrográficas de estudo.

|          | Código<br>Estação                  |                      | Coordenadas<br>Entidade |          | Período dos dados |            |  |
|----------|------------------------------------|----------------------|-------------------------|----------|-------------------|------------|--|
|          |                                    |                      | Lat                     | Lon      | Início            | Fim        |  |
| 84249998 | Orleans - Montante                 | EPAGRI-SC/ANA        | $-28,36$                | $-49,30$ | 16/03/1983        | 30/06/2023 |  |
| 84250000 | Orleans li                         | EPAGRI-SC/ANA        | $-28,37$                | $-49,29$ | 17/05/1950        | 31/12/1981 |  |
| 84250008 | Orleans I                          | EPAGRI-SC/ANA        | $-28,37$                | $-49,29$ | 24/05/1939        | 30/04/1954 |  |
| 84300000 | <b>Pedras Grandes</b>              | EPAGRI-SC/ANA        | $-28,43$                | $-49,18$ | 14/11/1985        | 16/06/2023 |  |
| 84500000 | Povoamento                         | EPAGRI-SC/ANA        | $-27,90$                | $-49,13$ | 25/05/1942        | 31/03/1967 |  |
| 84520000 | Divisa de Anitapolis               | EPAGRI-SC/ANA        | $-28,00$                | $-49,12$ | 18/06/1944        | 30/06/2023 |  |
| 84520010 | Santa Rosa de Lima                 | EPAGRI-SC/ANA        | $-28,03$                | $-49,12$ | 29/05/1986        | 30/06/2023 |  |
| 84534500 | PCH Barra do Rio<br>Chapéu Jusante | CGT<br>ELETROSUL/ANA | $-28,12$                | $-49,14$ | 17/04/2012        | 31/12/2022 |  |
| 84541000 | Grão Pará                          | EPAGRI-SC/ANA        | $-28,19$                | $-49,22$ | 01/11/1945        | 31/03/1967 |  |
| 84551000 | Rio Pequeno                        | EPAGRI-SC/ANA        | $-28,21$                | $-49,20$ | 22/05/1942        | 30/06/2023 |  |
| 84559800 | Braco do Norte-<br>Montante        | EPAGRI-SC/ANA        | $-28,24$                | $-49,16$ | 01/09/1986        | 31/12/2021 |  |
| 84560000 | São Ludgero I                      | EPAGRI-SC/ANA        | $-28,33$                | $-49,18$ | 24/05/1939        | 30/06/2023 |  |
| 84560002 | São Ludgero li                     | EPAGRI-SC/ANA        | $-28,32$                | $-49,16$ | 21/09/1946        | 31/08/1988 |  |
| 84580000 | Rio do Pouso                       | EPAGRI-SC/ANA        | $-28,42$                | $-49,11$ | 26/05/1939        | 30/06/2023 |  |
| 84580500 | Tubarão                            | EPAGRI-SC/ANA        | $-28,47$                | $-48,99$ | 09/10/2020        | 31/12/2021 |  |
| 84597300 | PCH Capivari<br>Jusante            | CONS.CAPIVARI/ANA    | $-28,12$                | $-48,97$ | 08/03/2013        | 31/12/2018 |  |
| 84598000 | São Martinho                       | EPAGRI-SC/ANA        | $-28,17$                | $-48,97$ | 31/10/1978        | 31/07/1989 |  |
| 84598002 | São Martinho-<br>Jusante           | EPAGRI-SC/ANA        | $-28,17$                | $-48,97$ | 11/08/1981        | 30/06/2023 |  |
| 84600000 | Armazem Capivari                   | EPAGRI-SC/ANA        | $-28,26$                | $-49,01$ | 27/05/1942        | 31/12/2021 |  |
| 84800000 | Serrinha - Jus 200 M<br>- Casan    | EPAGRI-SC/ANA        | $-28,61$                | $-49,55$ | 28/08/1985        | 31/01/2023 |  |
| 84820000 | Forquilhinha                       | EPAGRI-SC/ANA        | $-28,75$                | $-49,47$ | 12/05/1942        | 31/01/2018 |  |
| 84850000 | Meleiro                            | EPAGRI-SC/ANA        | $-28,83$                | $-49,64$ | 18/05/1942        | 15/10/1950 |  |
| 84853000 | Foz do Manuel Alves                | EPAGRI-SC/ANA        | $-28,85$                | $-49,59$ | 17/10/1977        | 31/12/2020 |  |
| 84949000 | Turvo                              | EPAGRI-SC/ANA        | $-28,94$                | $-49,70$ | 22/09/1976        | 30/06/2023 |  |
| 84949800 | Ermo                               | EPAGRI-SC/ANA        | $-28,97$                | $-49,64$ | 22/02/1978        | 04/12/2016 |  |
| 84950000 | Taquaruçu                          | EPAGRI-SC/ANA        | $-28,96$                | $-49,60$ | 01/01/1943        | 31/01/2011 |  |

<span id="page-46-0"></span>*Tabela 1 Relação das estações fluviométricas localizadas na área de abrangência dos estudos hidrológicos.*

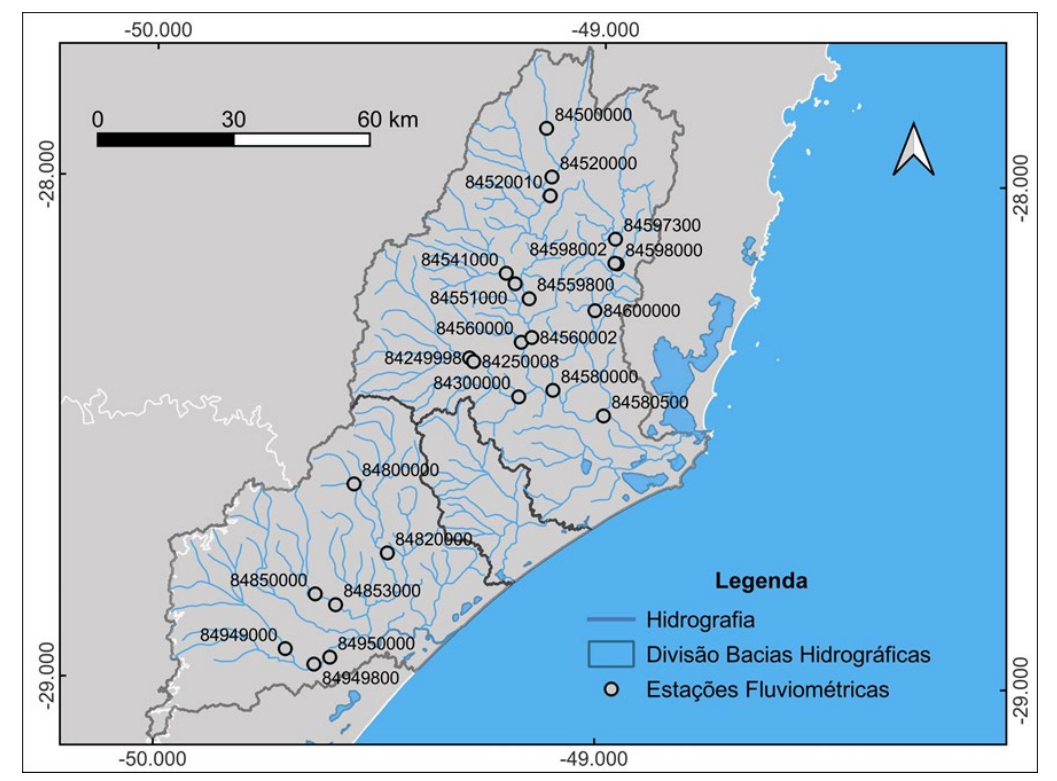

<span id="page-47-0"></span>*Figura 27 Mapa das estações fluviométricas selecionadas na área de abrangência do estudo.*

Também foram compilados do portal Hidroweb da ANA (ANA, 2023) os dados de 55 estações pluviométricas localizadas dentro das três bacias hidrográficas de estudo e em um buffer de 20 km do limite da área [\(Figura 28\)](#page-49-0). A [Tabela 2,](#page-47-1) a seguir, contém a relação destas estações, assim como suas coordenadas e o período de dados de cada uma delas.

|         |                           | Entidade              | Coordenadas |          | Período dos dados |            |  |
|---------|---------------------------|-----------------------|-------------|----------|-------------------|------------|--|
| Código  | Estação                   |                       | Lat         | Lon      | Início            | Fim        |  |
| 2748005 | Poco Fundo                | Epagri-SC/ANA         | $-27,70$    | $-48,80$ | 27/08/1950        | 30/06/2023 |  |
| 2748011 | TeresóPolis (Quecaba)     | Epagri-SC/ANA         | $-27,80$    | $-48,77$ | 01/03/1911        | 31/03/1932 |  |
| 2748017 | Paulo Lopes               | Epagri-SC/ANA         | $-27.96$    | $-48,67$ | 14/03/1976        | 30/06/2023 |  |
| 2748018 | São Bonifácio             | Epagri-SC/ANA         | $-27.90$    | $-48.93$ | 17/03/1976        | 30/06/2023 |  |
| 2749007 | Lomba Alta                | Epagri-SC/ANA         | $-27,73$    | $-49.38$ | 01/01/1941        | 31/08/2022 |  |
| 2749010 | Povoamento                | Epagri-SC/ANA         | $-27.93$    | $-49,12$ | 26/05/1942        | 26/06/1972 |  |
| 2749012 | Divisa de Anitapolis      | Epagri-SC/ANA         | $-28,00$    | $-49,12$ | 18/11/1945        | 30/06/2023 |  |
| 2749014 | Alfredo Wagner (BarracãO) | Epagri-SC/ANA         | $-27,70$    | $-49,28$ | 01/01/1941        | 31/03/1976 |  |
| 2749020 | Rancho Queimado           | Epagri-SC/ANA         | -27,67      | $-49,01$ | 10/04/1976        | 30/06/2023 |  |
| 2749027 | Anitapolis                | Epagri-SC/ANA         | $-27.91$    | $-49.13$ | 28/06/1972        | 30/06/2023 |  |
| 2848000 | Armazem Capivari          | Epagri-SC/ANA         | $-28,26$    | $-49.01$ | 26/10/1945        | 31/12/2021 |  |
| 2848001 | Laguna                    | <b>INMET/ANA</b>      | $-28,48$    | $-48.80$ | 01/07/1948        | 31/12/1989 |  |
| 2848003 | Santa Marta (Cabo)        | <b>INMET/ANA</b>      | $-28.53$    | $-48.82$ | 01/01/1943        | 31/05/1962 |  |
| 2848006 | Vargem do Cedro           | Epagri-SC/ANA         | $-28,10$    | $-48,92$ | 19/03/1976        | 30/06/2023 |  |
| 2848008 | Jaguaruna                 | Epagri-SC/ANA         | $-28.62$    | $-48,87$ | 15/08/1979        | 31/05/1991 |  |
| 2848009 | Sao Martinho-Jusante      | Epagri-SC/ANA         | $-28,17$    | $-48.97$ | 01/12/1986        | 30/06/2023 |  |
| 2848100 | PCH Capivari Jusante      | CONS.CAPIVARI<br>/ANA | $-28.12$    | $-48.97$ | 03/03/2013        | 31/12/2018 |  |

<span id="page-47-1"></span>*Tabela 2 Relação das estações pluviométricas localizadas na área preliminar de abrangência dos estudos hidrológicos.*

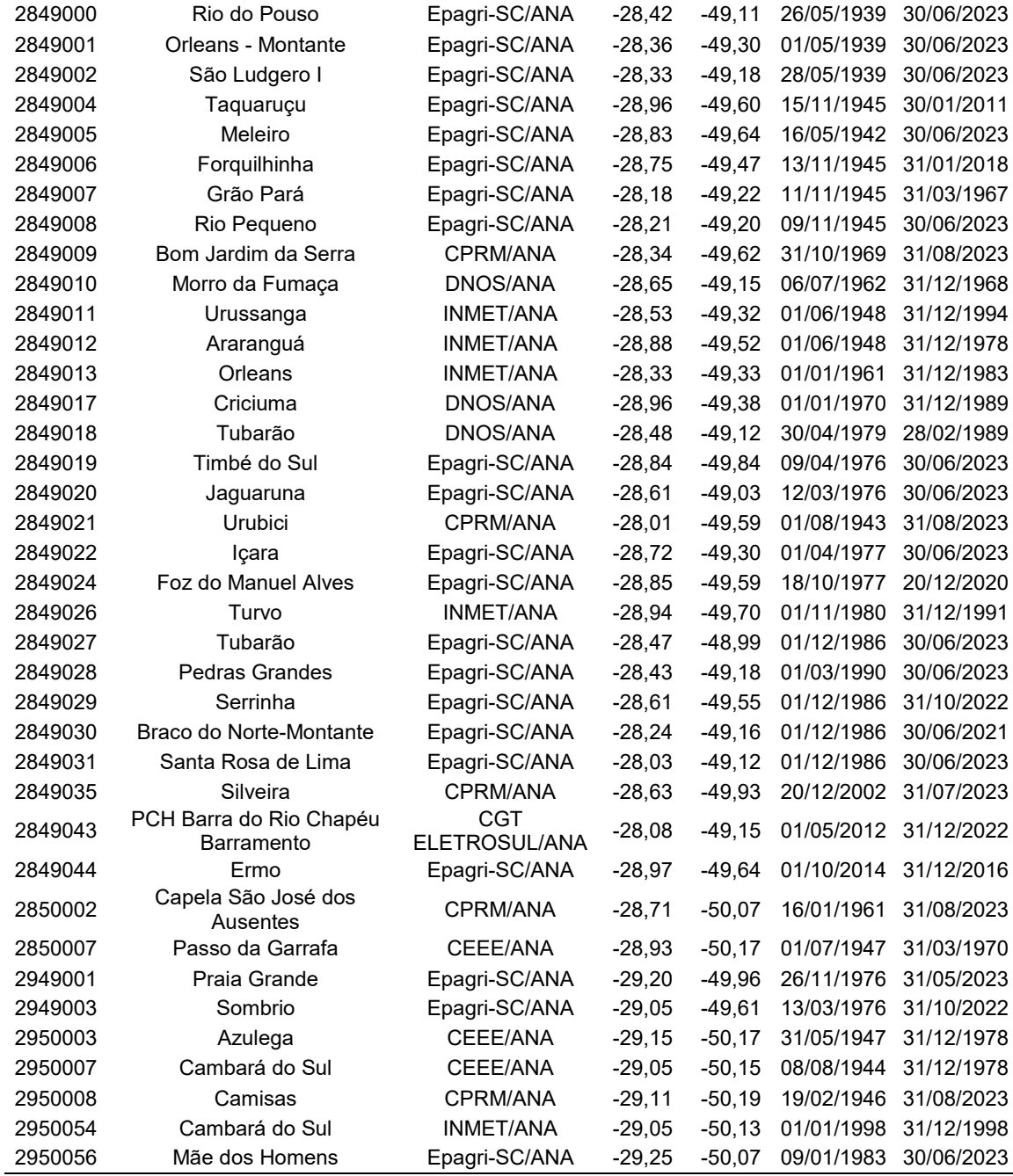

Foram inventariadas na área e em suas proximidades 29 estações climatológicas das redes de monitoramento da EPAGRI e do INMET [\(Figura 29\)](#page-49-1). Tais estações, seus códigos, suas coordenadas, o período inicial e final dos seus dados, seus parâmetros monitorados e a entidade responsável por cada estação encontram-se listadas na [Tabela 3](#page-50-0) .

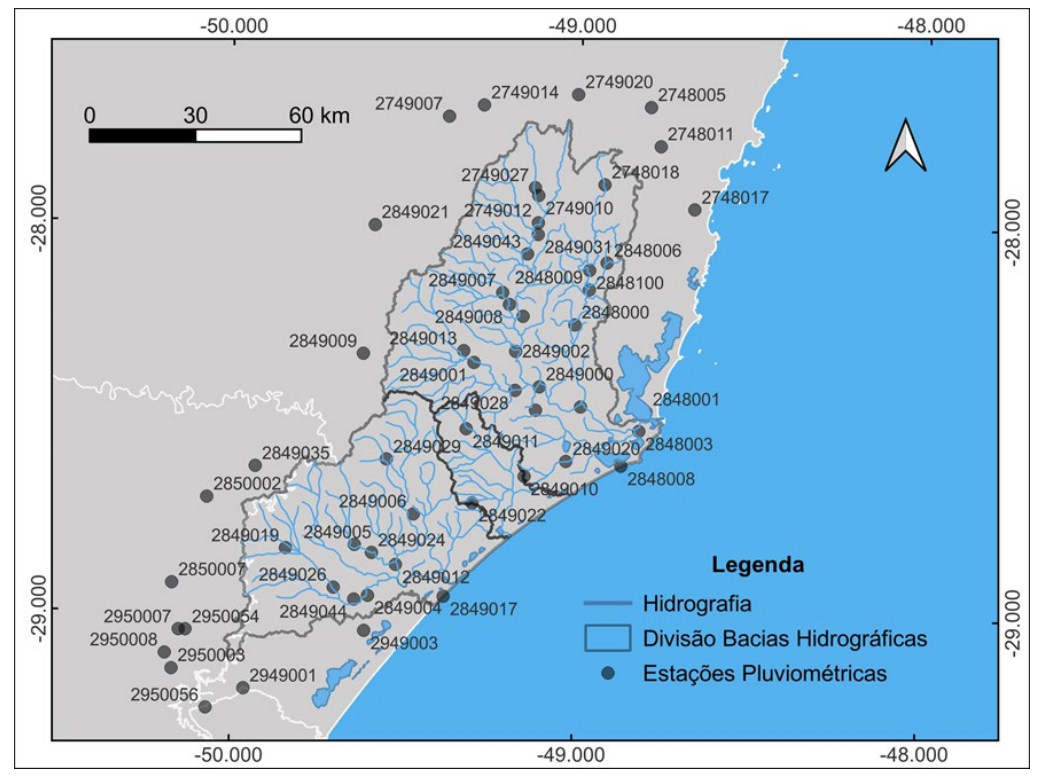

<span id="page-49-0"></span>*Figura 28 Localização das estações pluviométricas selecionadas na área de abrangência do estudo.*

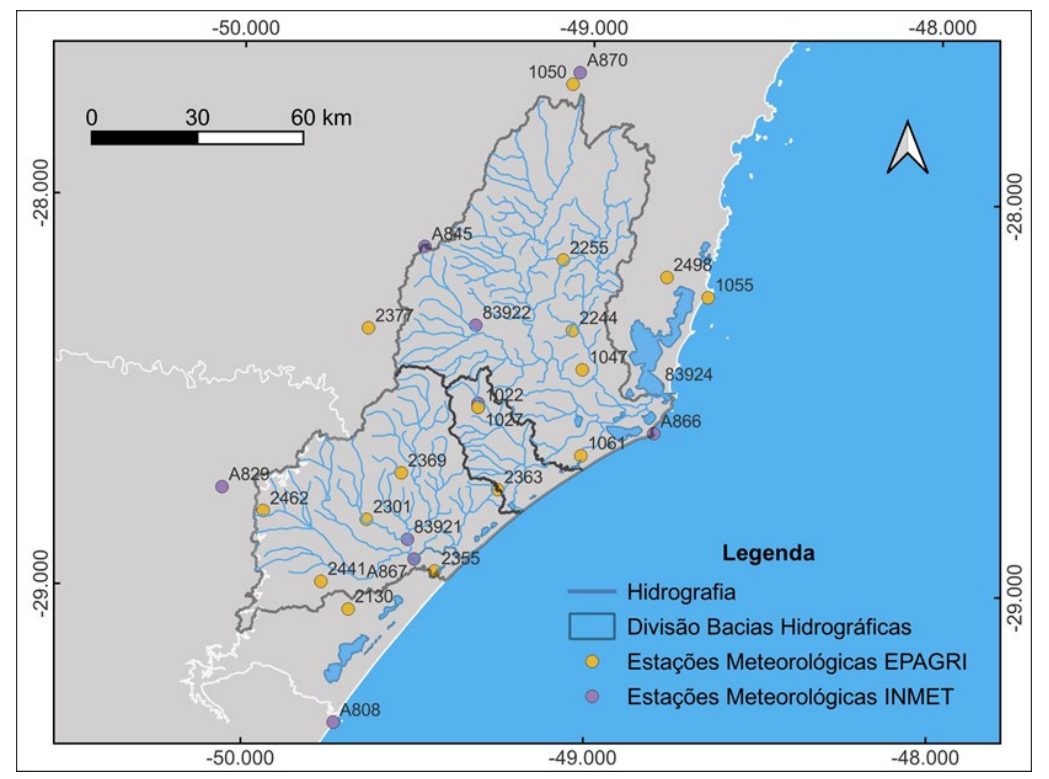

<span id="page-49-1"></span>*Figura 29 Localização das estações meteorológicas inventariadas na área de abrangência do estudo.*

|       | Cód.<br>Estação       |              | Coordenadas |                   | Período dos dados                   |                                                 | Parâmetros monitorados                                     |
|-------|-----------------------|--------------|-------------|-------------------|-------------------------------------|-------------------------------------------------|------------------------------------------------------------|
|       |                       | Entidade     | Lat         | Lon               | Início                              | <b>Fim</b>                                      |                                                            |
| A808  | Torres                | <b>INMET</b> | $-29,35$    | -49,73            |                                     | 31/05/2006 05/02/2024                           | 2, 3, 4, 5, 6, 7, 8, 9, 10, 11                             |
| A829  | São José dos Ausentes | <b>INMET</b> |             |                   | -28,75 -50,06 25/10/2006 05/02/2024 |                                                 | 2, 3, 4, 5, 6, 7, 8, 9, 10, 11                             |
| A866  | Laguna                | <b>INMET</b> | -28,60      | $-48,81$          | 31/05/2008 05/02/2024               |                                                 | 2, 3, 4, 5, 6, 7, 8, 9, 10, 11                             |
| A845  | Morro da Igreja       | <b>INMET</b> |             | $-28,13$ $-49,48$ |                                     | 16/06/2007 05/02/2024                           | 2, 3, 4, 5, 6, 7, 8, 9, 10, 11                             |
| A870  | Rancho Queimado       | <b>INMET</b> |             | -27,68 -49,04     |                                     | 30/05/2016 05/02/2024                           | 2, 3, 4, 5, 6, 7, 8, 9, 10, 11                             |
| A867  | Araranguá             | <b>INMET</b> |             | -28,93 -49,50     | 27/09/2008                          | 05/02/2024                                      | 2, 3, 4, 5, 6, 7, 8, 9, 10, 11                             |
| A814  | Urussanga             | <b>INMET</b> |             |                   | -28,53 -49,32 28/05/2008 05/02/2024 |                                                 | 2, 3, 4, 5, 6, 7, 8, 9, 10, 11                             |
| 83921 | Ararangua             | <b>INMET</b> |             |                   | -28,88 -49,52 31/12/1927 29/02/1980 |                                                 | 1, 2, 3, 4, 5, 6, 7, 8                                     |
|       | 83924 Laguna          | <b>INMET</b> |             |                   | -28,48 -48,80 31/12/1916 31/12/1989 |                                                 | 1, 2, 3, 4, 5, 6, 7, 8                                     |
|       | 83922 Orleans         | <b>INMET</b> |             |                   |                                     |                                                 | -28,33 -49,33 31/12/1927 30/12/1984 1, 2, 3, 4, 5, 6, 7, 8 |
|       | 83923 Urussanga       | <b>INMET</b> |             |                   |                                     | -28,53 -49,32 31/12/1923 29/09/2017             | 1, 2, 3, 4, 5, 6, 7, 8                                     |
| 434   | Urussanga             | Epagri       |             |                   |                                     |                                                 | -28,54 -49,32 31/03/1974 30/11/2016 1, 2, 4, 6, 12         |
| 1022  | Urussanga             | Epagri       |             |                   |                                     | -28,54 -49,32 15/05/2004 04/05/2008 2, 4, 6, 12 |                                                            |
| 1027  | Urussanga             | Epagri       |             |                   |                                     | -28,54 -49,32 12/03/2017 05/02/2024 1, 2, 4     |                                                            |
| 1047  | Tubarão               | Epagri       |             |                   |                                     |                                                 | -28,44 -49,02 25/08/2019 05/02/2024 2, 4, 6, 12, 13        |
| 1050  | Rancho Queimado       | Epagri       |             |                   |                                     |                                                 | -27,71 -49,06 13/04/2012 05/02/2024 2, 4, 6, 12, 13        |
| 1055  | Imbituba              | Epagri       |             |                   |                                     |                                                 | -28,25 -48,66 24/03/2016 05/02/2024 2, 4, 6, 12, 13        |
| 1061  | Jaguaruna             | Epagri       |             |                   |                                     |                                                 | -28,66 -49,02 24/10/2014 05/02/2024 2, 4, 6, 12, 13        |
| 2130  | Sombrio               | Epagri       |             |                   |                                     | -29,06 -49,69 23/05/2006 05/02/2024 2, 4, 6     |                                                            |
| 2244  | Gravatal              | Epagri       |             |                   |                                     | -28,34 -49,05 27/09/2019 05/02/2024 2, 4, 6     |                                                            |
| 2255  | Rio Fortuna           | Epagri       |             |                   |                                     | -28,16 -49,08 08/11/2019 05/02/2024 2, 4, 6     |                                                            |
| 2301  | Meleiro               | Epagri       |             | -28,83 -49,64     | 14/04/2010                          | 30/10/2023 2, 4, 6                              |                                                            |
| 2355  | Araranguá             | Epagri       |             |                   |                                     | -28,96 -49,44 15/06/2011 05/02/2024 2, 4, 6     |                                                            |
| 2363  | Içara                 | Epagri       |             |                   |                                     | -28,75 -49,26 02/06/2011 05/02/2024 2, 4, 6     |                                                            |
| 2369  | Nova Veneza           | Epagri       |             |                   |                                     | -28,71 -49,54 02/06/2011 05/02/2024 2, 4, 6     |                                                            |
| 2377  | Bom Jardim da Serra   | Epagri       |             |                   |                                     | -28,34 -49,64 22/02/2011 05/02/2024 2, 4, 6     |                                                            |
| 2441  | Jacinto Machado       | Epagri       |             |                   |                                     | -28,99 -49,77 09/07/2017 05/02/2024 2, 4, 6     |                                                            |
| 2462  | Timbé do Sul          | Epagri       |             |                   |                                     | -28,81 -49,94 23/12/2004 05/02/2024 2, 4, 6     |                                                            |
| 2498  | Imaruí                | Epagri       |             |                   |                                     | -28,20 -48,78 02/12/2023 05/02/2024 2, 4        |                                                            |

<span id="page-50-0"></span>*Tabela 3 Relação das estações climatológicas localizadas na área de abrangência dos estudos hidrológicos e arredores.*

Parâmetros: 1-Insolação Total Diária (horas); 2-Precipitação Total Diária (milímetros); 3-Temperatura Máxima Diária (°C); 4-Temperatura Média Compensada Diária (°C); 5-Temperatura Mínima Diária (°C); 6- Umidade Relativa do Ar Média Diária (%); 7-Umidade Relativa do Ar Mínima Diária (%); 8-Velocidade Média do Vento Diária (metros por segundo); 9-Pressão Atmosférica Média Diária (milibares); 10-Temperatura do Ponto de Orvalho Média Diária (°C); 11-Vento, Rajada Máxima Diária (metros por segundo); 12-Velocidade Média do Vento Diária (km/h); 13-Pressão Atmosférica Média Diária (hPa).

Os próximos passos incluem a consistência dos dados fluviométricos, pluviométricos e meteorológicos. Concomitantemente a esta etapa, serão gerados/adquiridos outros dados necessários para a modelagem hidrológica, como modelo digital do terreno, mapa de tipo de solo, e mapa de uso e ocupação do solo. Após a consistência e aquisição destes dados será iniciada a etapa de calibração do modelo para as três bacias hidrográficas de estudo.

# <span id="page-51-1"></span>4.5 CARACTERIZAÇÃO GEOQUÍMICA AMBIENTAL

No tópico geoquímica ambiental foi realizada uma revisão bibliográfica para a região Carbonífera de Santa Catarina que abordou os seguintes itens:

- aspectos ambientais;
- qualidade das águas superficiais e subterrâneas;
- impactos ambientais da mineração de carvão;
- conflitos com relação aos usos múltiplos da água;
- aspectos da recuperação ambiental.

No decorrer dos estudos será realizada a integração de dados do levantamento geoquímico de baixa densidade com dados do GTA [\(Figura 30\)](#page-51-0) e da geoquímica tradicional do SGB-CPRM. Também será definida a malha de amostragem da coleta de sedimento de corrente e água para análise geoquímica e mineralógica, visando conhecer a extensão do impacto ambiental sobre os recursos hídricos subterrâneos, em suas configurações superficiais (sistemas aquíferos freáticos) e profundas, considerando a compartimentação natural e antrópica (provocada pela mineração). Também serão avaliadas as particularidades ambientais de cada bloco, no que diz respeito à vulnerabilidade e renovação. Estratégias serão propostas para o uso integrado aos recursos superficiais, apropriados de acordo com a qualidade atual e pretendida, respeitando os usos múltiplos e a sustentabilidade para as gerações futuras.

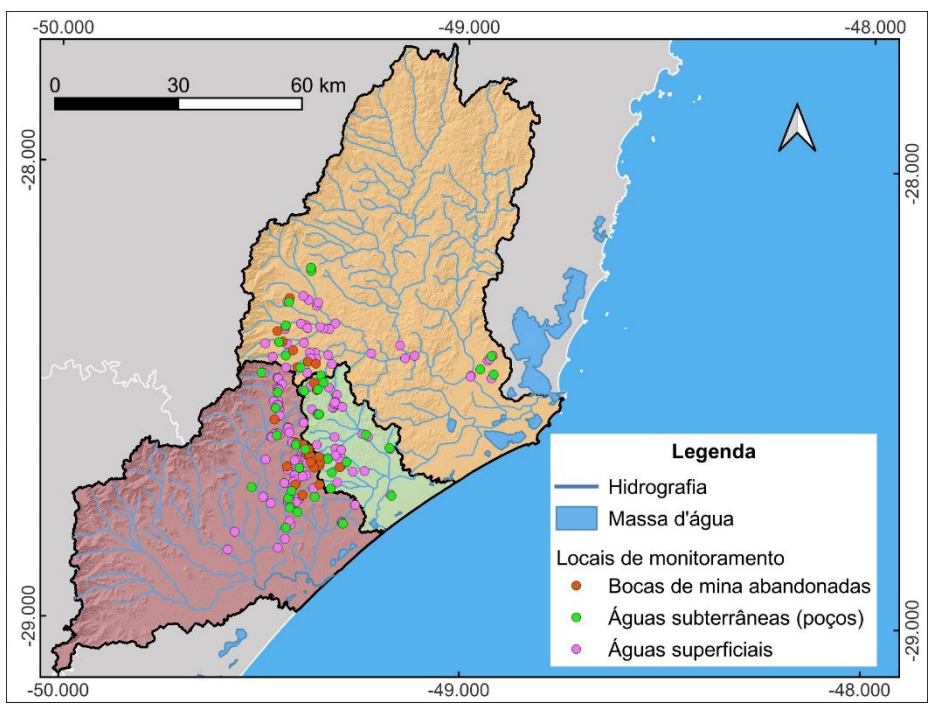

<span id="page-51-0"></span>*Figura 30 Mapa de localização dos pontos do GTA cujos dados serão interpretados no âmbito do estudo geoquímico.* 

# <span id="page-52-0"></span>**5. PRÓXIMOS PASSOS**

No decorrer dos estudos serão realizadas as seguintes atividades:

- Continuidade dos trabalhos de campo para consistência da base geológica e estrutural;
- Correção topológica do mapa Geológico/estrutural;
- Aperfeiçoamento do modelo geológico tridimensional;
- Continuidade do cadastramento de poços na área de estudo e montagem da nova base de dados de pontos de água subterrânea;
- Execução dos testes de aquífero (ensaio de bombeamento e stug-test);
- Realização dos ensaios de permeabilidade para determinação da condutividade hidráulica vertical K<sub>v</sub>;
- Interpretação dos resultados analíticos dos pontos de águas subterrâneas monitorados pelo GTA;
- Coleta de água superficial e subterrânea para a realização de análises físico-químicas e isotópicas;
- Seleção de poços para nivelamento topográfico e medição de níveis para elaboração dos mapas potenciométricos;
- Iniciar ao mapeamento hidrogeológico na escala 1:100.00 da área de estudo;
- Dar início à elaboração dos mapas de forma de relevo;
- Alimentação do banco de dados de pontos de água subterrânea e superficial (Hydrogeo Analyst);
- Realizar a consistência dos dados fluviométricos, pluviométricos e meteorológicos;
- Geração e aquisição de outros dados necessários para a modelagem hidrológica, como modelo digital do terreno, mapa de tipo de solo, e mapa de uso e ocupação do solo;
- Calibração do modelo para as três bacias hidrográficas de estudo;
- Interpretação dos resultados analíticos dos pontos de água superficial monitorados pelo GTA;
- Integração de dados da levantamento geoquímico de baixa densidade com dados do GTA e geoquímica tradicional;
- Reamostragem e análises químicas de sedimento de corrente e água das bacias do Sul e extremo Sul de SC;
- Organização e alimentação do banco de dados da Bacia Carbonífera de SC.

# <span id="page-53-0"></span>**6. REFERÊNCIAS**

AGÊNCIA NACIONAL DE ÁGUAS (ANA). Regiões Hidrográficas. Brasília: ANA, 2020.

- CRUZ, R. F.; IGLESIAS, C. M. da F. Fotointerpretação digital com base em anaglifos, a metodologia aplicada na geração de mapas geológicos In: CONGRESSO BRASILEIRO DE GEOLOGIA, 48., 2016, Porto Alegre. Anais[...] São Paulo: SBG, 2016. Disponível em: http://rigeo.cprm.gov.br/spui/handle/doc/17083 acesso em 7 fev.2024.
- HORN, B.L.D.; OLIVEIRA, A.A.; SIMÕES, M.S.; BRESSER, M.L.; ARAÚJO, L.L. Projeto Geologia e Potencial Mineral da Bacia do Paraná. Mapa Geológico. Porto Alegre. SGB/CPRM. Escala 1:1.000.000. 2022.
- KREBS, A.S.J. 2004. Contribuição ao conhecimento dos recursos hídricos subterrâneos da bacia hidrográfica do Rio Araranguá, SC. Florianópolis, 375p. Tese de Doutorado, Curso de Doutorado em Geografia, Centro de Filosofia e Ciências Humanas, Universidade Federal de Santa Catarina.
- SANTA CATARINA. Secretaria de Estado do Desenvolvimento Econômico Sustentável. Plano Estadual de Recursos Hídricos de Santa Catarina – PERH/SC: caracterização geral das regiões hidrográficas de Santa Catarina: RH9 – Sul Catarinense. [S.l.], 2017.
- SANTA CATARINA. Secretaria de Estado do Desenvolvimento Econômico Sustentável. Plano Estadual de Recursos Hídricos de Santa Catarina – PERH/SC: caracterização geral das regiões hidrográficas de Santa Catarina: RH10 – Sul Catarinense. [S.l.], 2017.
- SILVA, M. A. S. Programa Levantamentos Geológicos Básicos do Brasil. Criciúma, Folha SH.22- X-B. Estado de Santa Catarina. Escala 1:250.000. / Organizado por Marco Aurélio Schneiders da Silva e Sérgio Reali Leites. – Brasília: CPRM, 2000.x
- WILDNER, W., CAMOZZATO, E., TONIOLO, J.A., BINOTTO, R.B., IGLESIAS, C.M.F. & LAUX, J.H. 2014. Mapa Geológico do Estado de Santa Catarina. Programa Geologia do Brasil, Superintendência Regional de Porto Alegre, v.1, escala 1:500.000